# Regelungstechnik 2

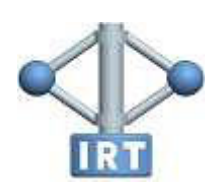

Institut für Regelungs- und Automatisierungstechnik

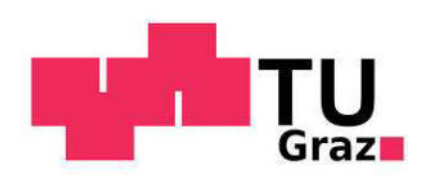

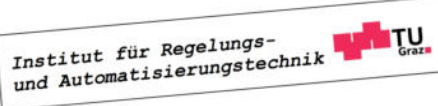

#### (c) Institut für Regelungs- und Automatisierungstechnik

#### Technische Universität Graz

Hinweis: Dieses Skriptum dient als Lernbehelf und ersetzt den Besuch der Lehrveranstaltung nicht! Prüfungsrelevant sind ausschließlich die in der Lehrveranstaltung behandelten Themen.

Version vom 20.7.2023

### Inhaltsverzeichnis

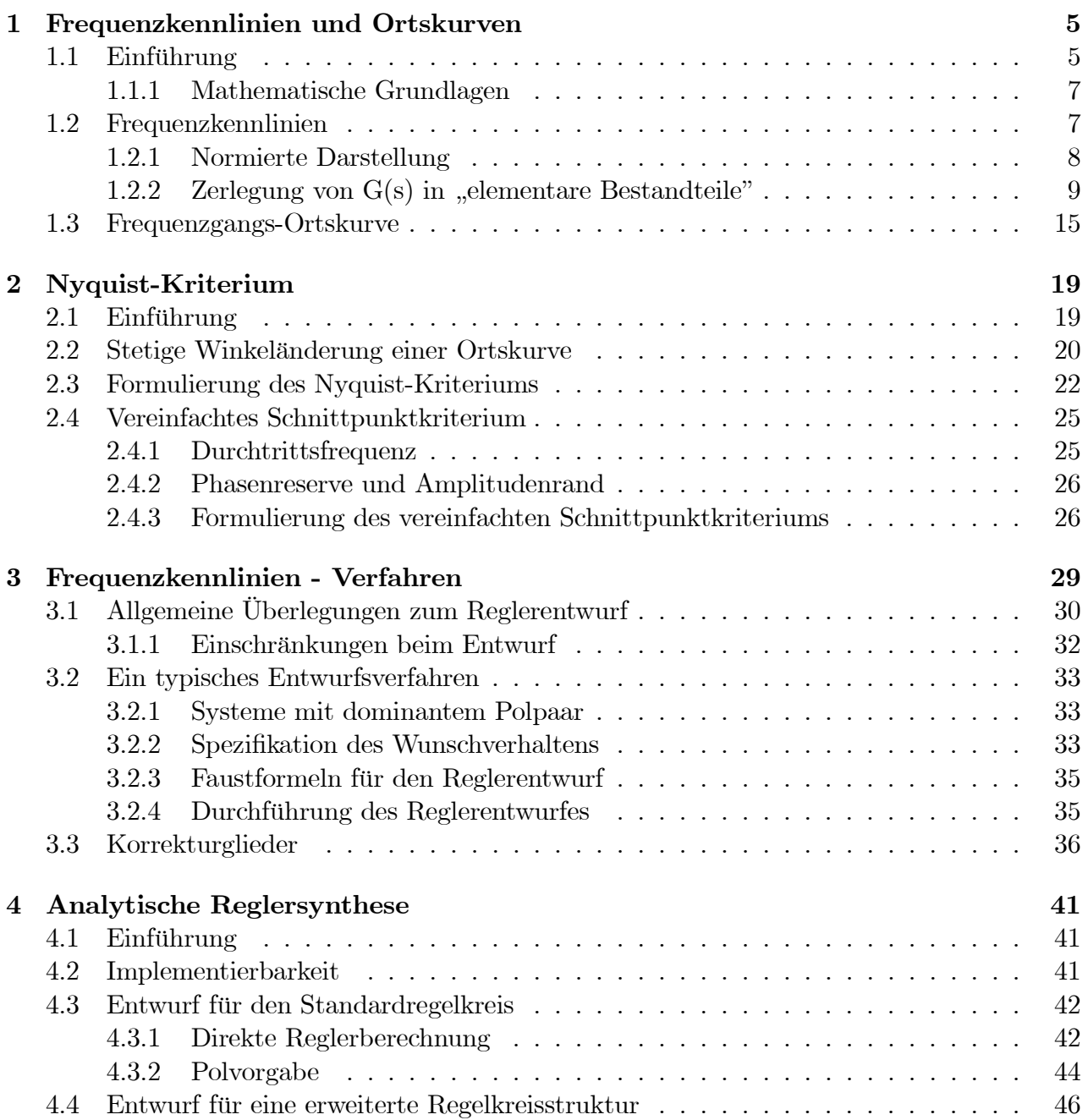

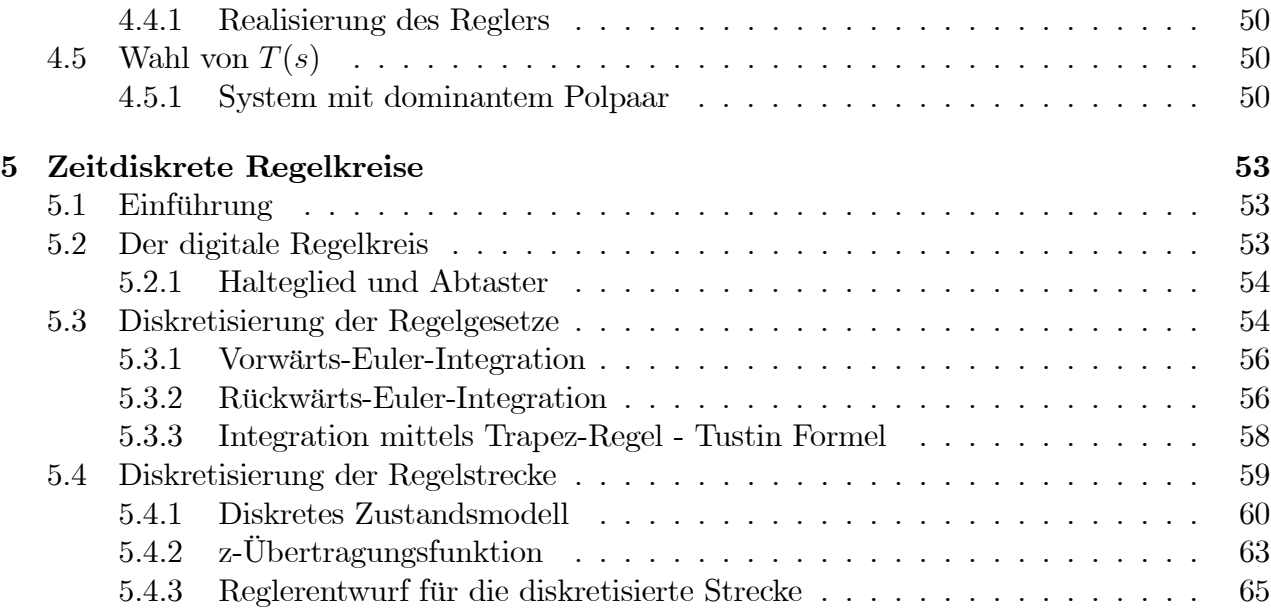

### Kapitel 1

### Frequenzkennlinien und Ortskurven

#### 1.1 Einführung

Der so genannte Frequenzgang beschreibt den eingeschwungenen Zustand eines linearen, zeitinvarianten Systems bei harmonischer Erregung. Dabei wird hier vorausgesetzt, dass das betrachtete System BIBO-stabil ist, d.h. seine Übertragungsfunktion  $G(s)$  besitzt ausschließlich Pole mit negativem Realteil. Weiters wird vereinfachend vorausgesetzt, dass alle Pole von  $G(s)$  einfach sind, die gefundenen Ergebnisse gelten allerdings auch für den allgemeinen Fall mehrfacher Pole. Als Eingangsgröße  $u(t)$  wird nun die komplexe harmonische Funktion

$$
u(t) = e^{j\omega t} \mathbf{0} \quad \overline{u}(s) = \frac{1}{s - j\omega} \tag{1.1}
$$

gewählt<sup>1</sup>. Für die zugehörige Ausgangsgröße  $y(t)$  gilt im Bildbereich

$$
\bar{y}(s) = G(s) \frac{1}{s - j\omega} = K \frac{\prod_{i=1}^{m} (s - n_i)}{\prod_{k=1}^{n} (s - p_k)} \frac{1}{s - j\omega},
$$

eine Partialbruchzerlegung liefert

$$
\bar{y}(s) = \frac{c_0}{s - j\omega} + \sum_{i=1}^{n} \frac{c_i}{s - p_i}.
$$

Für den Koeffizienten  $c_0$  findet man

$$
c_0 = \lim_{s \to j\omega} (s - j\omega) \bar{y}(s) = \lim_{s \to j\omega} \left[ (s - j\omega) G(s) \frac{1}{(s - j\omega)} \right] = G(j\omega),
$$

d.h.

$$
\bar{y}(s) = \frac{G(j\omega)}{s - j\omega} + \sum_{i=1}^{n} \frac{c_i}{s - p_i}.
$$

<sup>1</sup>Man beachte, dass es sich hier um ein reines Gedankenexperiment handelt.

Für die zugehörige Zeitfunktion gilt nun

$$
y(t) = G(j\omega) e^{j\omega t} + \sum_{i=1}^{n} c_i e^{p_i t}.
$$

Für "sehr große Werte von t", also im so genannten eingeschwungenen Zustand gilt

$$
y(t) \approx G(j\omega) e^{j\omega t},\tag{1.2}
$$

d.h. die Ausgangsgröße entspricht der mit  $G(i\omega)$  gewichteten Eingangsgröße. Diese komplexe Funktion

$$
G(j\omega) = |G(j\omega)| e^{j \arg G(j\omega)} \tag{1.3}
$$

ist der Frequenzgang des Systems. Salopp formuliert beschreibt er, wie sich im eingeschwungenen Zustand die Amplitude und die Phasenlage der harmonischen Eingangsgröße beim Durchlaufen des Systems verändern. Man beachte, dass die Eingangsgröße (1.1) als Linearkombination einer Sinus- und einer Cosinusfunktion dargestellt werden kann, d.h.

$$
u(t) = e^{j\omega t} = \cos \omega t + j\sin \omega t.
$$

Nach (1.2) und (1.3) gilt im eingeschwungenen Zustand für die zugehörige Ausgangsgröße

$$
y(t) = |G(j\omega)| e^{j(\omega t + \arg G(j\omega))} = |G(j\omega)| \cos (\omega t + \arg G(j\omega)) + j |G(j\omega)| \sin (\omega t + \arg G(j\omega)).
$$

Aus der Linearität der Laplace-Transformation und des Systems kann daher unmittelbar gefolgert werden, dass im eingeschwungenen Zustand gilt:

$$
u(t) = \hat{u}\cos(\omega t + \phi) \Rightarrow y(t) = \hat{u} |G(j\omega)| \cos(\omega t + \phi + \arg G(j\omega))
$$
  

$$
u(t) = \hat{u}\sin(\omega t + \phi) \Rightarrow y(t) = \hat{u} |G(j\omega)| \sin(\omega t + \phi + \arg G(j\omega))
$$

**B** Gegeben sei das System mit der Übertragungsfunktion

$$
G(s) = \frac{1}{s+1}.
$$

Für eine Eingangsgröße  $u(t) = 3 \sin t$  ergibt sich für den Verlauf von  $y(t)$  im eingeschwungenen Zustand

$$
y(t) \approx 3 |G(j)| \sin (t + \arg G(j)) = \frac{3}{\sqrt{2}} \sin \left( t - \frac{\pi}{4} \right).
$$

Für jeden Wert von  $\omega$  ergibt sich also eine komplexe Zahl  $G(i\omega)$ . Die graphische Darstellung dieser komplexen Zahlen in der komplexen Ebene als Funktion von  $\omega$  wird Frequenzgangs-Ortskurve oder kurz Ortskurve genannt. In den so genannten Frequenzkennlinien werden jeweils Betrag und Phase von  $G(j\omega)$  über  $\omega$  dargestellt, man spricht in diesem Zusammenhang auch von den Bode<sup>2</sup>−Diagrammen.

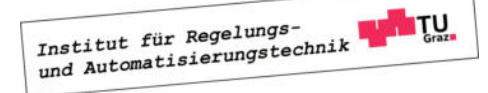

П

<sup>2</sup>benannt nach dem amerikanischen Wissenschaftler Hendrik Wade Bode (1905-1982).

#### 1.1.1 Mathematische Grundlagen

In diesem Abschnitt werden in aller Kürze die mathematischen Grundlagen wiederholt, die zum Zeichnen von Frequenzkennlinien und in weiterer Folge von Ortskurven erforderlich sind.

#### Komplexe Zahlen

Eine komplexe Zahl z kann in der kartesischen Darstellung

$$
z = x + jy \quad \text{mit} \quad x, y \in \mathbb{R} \tag{1.4}
$$

oder als komplexer Zeiger, also in der Polardarstellung

$$
z = |z| e^{j \arg z} \quad \text{mit} \quad |z| = \sqrt{x^2 + y^2} \quad \text{und} \quad \tan(\arg z) = \frac{y}{x} \tag{1.5}
$$

angegeben werden. Hierbei ist  $x = \text{Re}\{z\}$  der Realteil,  $y = \text{Im}\{z\}$  der Imaginärteil,  $|z|$  ist der Betrag und arg z ist die Phase der komplexen Zahl z. Für das Produkt bzw. den Quotienten zweier komplexer Zahlen  $z_1$  und  $z_2$  gilt nun

$$
z_1 z_2 = |z_1 z_2| e^{j \arg(z_1 z_2)} = |z_1| e^{j \arg z_1} |z_2| e^{j \arg z_2} = |z_1| |z_2| e^{j (\arg z_1 + \arg z_2)}, \tag{1.6}
$$

bzw.

$$
\frac{z_1}{z_2} = \left| \frac{z_1}{z_2} \right| e^{j \arg \frac{z_1}{z_2}} = \frac{|z_1| e^{j \arg z_1}}{|z_2| e^{j \arg z_2}} = \frac{|z_1|}{|z_2|} e^{j (\arg z_1 - \arg z_2)}.
$$
 (1.7)

#### Rechnen mit Logarithmen

Gegeben seien zwei positive, reelle Zahlen x und y. Berechnet man den (dekadischen) Logarithmus<sup>3</sup> des Produktes bzw.des Quotienten der beiden Zahlen, so gilt

$$
\lg(xy) = \lg x + \lg y \qquad \text{bzw.} \qquad \lg \frac{x}{y} = \lg x - \lg y. \tag{1.8}
$$

Für zwei beliebige reelle Zahlen x und y gilt weiters

$$
\lg|x|^y = y \lg|x|.
$$
\n
$$
(1.9)
$$

#### 1.2 Frequenzkennlinien

Die Frequenzkennlinien eines Systems mit der Übertragungsfunktion  $G(s)$  erhält man, indem man Betrag und Phase des Frequenzganges  $G(j\omega)$  jeweils über  $\omega$  darstellt. Die Darstellung von  $|G(j\omega)|$  über  $\omega$  bezeichnet man als die Amplitudenkennlinie bzw. als den Amplitudengang. Ublicherweise wird dabei auf der Abszisse die Kreisfrequenz  $\omega$  mit einer logarithmischen Skala oder lg  $\omega$  und auf der Ordinate der Betrag des Frequenzganges in Dezibel (dB), d.h.

$$
|G(j\omega)|_{\text{dB}} = 20 \lg |G(j\omega|). \tag{1.10}
$$

<sup>&</sup>lt;sup>3</sup>Natürlich kann auch  $\log_{10} x$  anstelle von lg x geschrieben werden.

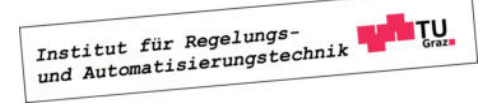

aufgetragen. In der folgenden Tabelle sind wichtige Betragswerte in dB umgerechnet.

$$
\begin{array}{c|ccccc}\n|G(j\omega)| & 0.01 & 0.1 & 1 & 10 & 100 & 2 \\
\hline\n|G(j\omega)|_{\text{dB}} & -40 & -20 & 0 & 20 & 40 & 6\n\end{array}
$$

Daraus können problemlos weitere Werte bestimmt werden, beispielsweise gilt

$$
\begin{array}{rcl}\n\left|\sqrt{2}\right|_{\text{dB}} & = & \left|2^{\frac{1}{2}}\right|_{\text{dB}} \stackrel{(1.9)}{=} \frac{1}{2} \left|2\right|_{\text{dB}} = 3 \, dB \\
\left|0.5\right|_{\text{dB}} & = & \left|\frac{1}{2}\right|_{\text{dB}} \stackrel{(1.8)}{=} \left|1\right|_{\text{dB}} - \left|2\right|_{\text{dB}} = -6 \, dB.\n\end{array}
$$

Die Darstellung von  $\arg G(j\omega)$  über  $\omega$  wird *Phasenkennlinie* bzw *Phasengang* des Systems genannt. Hierbei wird auf der Abszisse die Kreisfrequenz  $\omega$  mit einer logarithmischen Skala oder lg  $\omega$  und auf der Ordinate die Phase von  $G(j\omega)$  in Grad oder Radiant dargestellt. Aus den genannten Gründen spricht man oft auch von den logarithmischen Frequenzkennlinien eines Systems.

#### 1.2.1 Normierte Darstellung

Der erste Schritt beim händischen Zeichnen der Frequenzkennlinien ist immer die Normierung der Übertragungsfunktion  $G(s)$ . Es wird dabei - so wie bisher immer - vorausgesetzt, dass  $G(s)$  der Quotient zweier Polynome in s mit reellen Polynomkoeffizienten ist. Eine solche gebrochen rationale Funktion kann immer in die normierte Darstellung

$$
G(s) = \frac{V}{s^{\lambda}} \frac{p(s)}{q(s)} \quad \text{mit} \quad p(0) = q(0) = 1 \tag{1.11}
$$

gebracht werden. Hierbei ist die reelle Konstante V der so genannte Verstärkungsfaktor des Systems,  $\lambda$  ist eine ganzzahlige Konstante und  $p(s)$  bzw.  $q(s)$  sind Polynome in s, bei denen die Koeffizienten zu s <sup>0</sup> auf 1 normiert sind.

**B** Gegeben seien die Übertragungsfunktionen

$$
G(s) = \frac{s+3}{s^3 + 2s^2 + 2s} \quad \text{und} \quad H(s) = \frac{s-1}{s^2 - 3s + 2}.
$$

Für die zugehörigen normierten Darstellungen gilt offensichtlich

$$
G(s) = \frac{3}{2} \frac{\left(1 + \frac{s}{3}\right)}{s\left(1 + s + \frac{s^2}{2}\right)} \qquad \Rightarrow \qquad V = \frac{3}{2}, \ \lambda = 1, \ p(s) = 1 + \frac{s}{3}, \ q(s) = 1 + s + \frac{s^2}{2}
$$

und

$$
H(s) = -\frac{1}{2} \frac{(1-s)}{(1-\frac{3}{2}s+\frac{s^2}{2})} \qquad \Rightarrow \qquad V = -\frac{1}{2}, \ \lambda = 0, \ p(s) = 1-s, \ q(s) = 1-\frac{3}{2}s+\frac{s^2}{2}.
$$

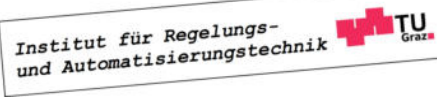

#### 1.2. FREQUENZKENNLINIEN 9

Man beachte, dass  $p(s)$  und  $q(s)$  reelle Polynomkoeffizienten besitzen und somit rein reelle und/oder paarweise konjugiert komplexe Nullstellen haben. Aus diesem Grund können beide Polynome als Produkte von Linearfaktoren (=Polynome ersten Grades mit reellen Koeffizienten zur Berücksichtigung von reellen Nullstellen) und quadratischen Faktoren (=Polynome zweiten Grades mit reellen Koeffizienten zur Berücksichtigung von konjugiert komplexen Nullstellen) dargestellt werden.

**B** Gegeben seien die beiden (normierten) Polynome

$$
p(s) = 1 - s^2
$$
 und  $q(s) = 1 + \frac{7}{13}s - \frac{5}{13}s^2 + \frac{1}{13}s^3$ .

Das Polynom  $p(s)$  besitzt offensichtlich zwei rein relle Nullstellen bei  $s_1 = +1$  und  $s_2 = -1$ und kann daher als Produkt zweier Linearfaktoren dargestellt werden, d.h.

$$
p(s) = (1 + s)(1 - s).
$$

Im Gegensatz dazu hat  $q(s)$  eine reelle Nullstelle  $s_1 = -1$  sowie ein Paar konjugiert komplexer Nullstellen  $s_{2,3} = 3 \pm i/2$  und kann somit als Produkt eines Linearfaktors und eines quadratischen Faktors dargestellt werden, d.h.

$$
q(s) = (1+s)(1 - \frac{6}{13}s + \frac{1}{13}s^2).
$$

#### 1.2.2 Zerlegung von  $G(s)$  in "elementare Bestandteile"

Für den Frequenzgang des Systems mit der Übertragungsfunktion  $G(s)$  in normierter Darstellung (1.11) gilt nun

$$
G(j\omega) = \frac{V}{(j\omega)^{\lambda}} \frac{p(j\omega)}{q(j\omega)}.
$$

Aufgrund der Tatsache, dass der Betrag in dB angegeben wird, gilt nun gemäß (1.8) für den Betrag des Frequenzganges

$$
|G(j\omega)|_{\text{dB}} = \left| \frac{V}{(j\omega)^{\lambda}} \frac{p(j\omega)}{q(j\omega)} \right|_{\text{dB}} = |V|_{\text{dB}} - |(j\omega)^{\lambda}|_{\text{dB}} + |p(j\omega)|_{\text{dB}} - |q(j\omega)|_{\text{dB}},
$$

für die Phase gilt gemäß (1.6) und (1.7)

$$
\arg G(j\omega) = \arg V - \arg (j\omega)^{\lambda} + \arg p(j\omega) - \arg q(j\omega).
$$

Zur Ermittlung von  $|G(j\omega)|_{dB}$  bzw. arg $G(j\omega)$  müssen also die Frequenzgänge der einzelnen "Bestandteile" von  $G(j\omega)$  ensprechend zusammengesetzt werden. Dabei ist zu beachten, dass die Polynome  $p(s)$  und  $q(s)$ , wie bereits erläutert, in Linearfaktoren und quadratische Faktoren zerlegt werden können. Somit sind insgesamt vier verschiedene "elementare Bestandteile" zu berücksichtigen.

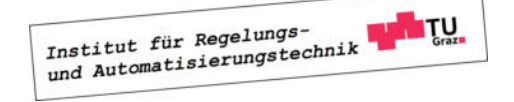

 $\blacksquare$ 

**Tale** 

#### I Proportionalfaktor

Die Ermittlung von Betrag und Phase des Frequenzganges eines Proportionalgliedes

$$
G(s) = V \qquad \text{mit} \qquad V \in \mathbb{R} \tag{1.12}
$$

ist sehr geradlinig. Gemäß (1.10) ergibt sich der Betrag in dB zu

$$
|G(j\omega)|_{\text{dB}} = |V|_{\text{dB}} = 20 \text{ kg } |V| \,, \tag{1.13}
$$

für die Phase des Frequenzganges gilt

$$
\arg G(j\omega) = \begin{cases} 0^{\circ} & \text{für } V > 0 \\ -180^{\circ} & \text{für } V < 0 \end{cases}
$$
 (1.14)

#### II Term der Form  $\Big(\frac{1}{\gamma}\Big)$  $s^{\lambda}$  $\setminus$

Der Frequenzgang der Übertragungsfunktion

$$
G(s) = \frac{1}{s^{\lambda}} \quad \text{mit} \quad \lambda \dots \text{ganzzahlig} \tag{1.15}
$$

ist durch

$$
G(j\omega)=\frac{1}{(j\omega)^\lambda}
$$

gegeben. Für den Betrag des Frequenzganges in dB ergibt sich somit

$$
\left|G(j\omega)\right|_{\text{dB}} = 20\lg\left|\frac{1}{(j\omega)^\lambda}\right| \stackrel{(1.8)}{=} -20\lg\left|(j\omega)^\lambda\right| \stackrel{(1.9)}{=} -20\lambda\lg\left|(j\omega)\right| \stackrel{(1.5)}{=} -20\lambda\lg\omega. \tag{1.16}
$$

Trägt man den Betrag (1.16) über lg  $\omega$  auf, so erhält man eine Gerade, die die 0 dB-Linie bei  $\omega = 1$  schneidet und eine Steigung von  $(-20\lambda)$  dB pro Dekade, also pro Frequenz-Verzehnfachung besitzt. In Bild 1.1 sind Betragskennlinien für verschiedene Werte von  $\lambda$ dargestellt, wobei die Steigungen der Geraden zusätzlich angegeben sind.

Für die Phase des Frequenzganges gilt

$$
\arg G(j\omega) = \arg \frac{1}{(j\omega)^{\lambda}} \stackrel{(1.6)}{=} -\lambda \arg (j\omega) = -\lambda \cdot 90^{\circ}, \tag{1.17}
$$

d.h. die Phase besitzt einen frequenzunabhängigen, konstanten Wert, was auch Bild 1.1 zu entnehmen ist.

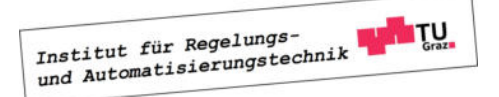

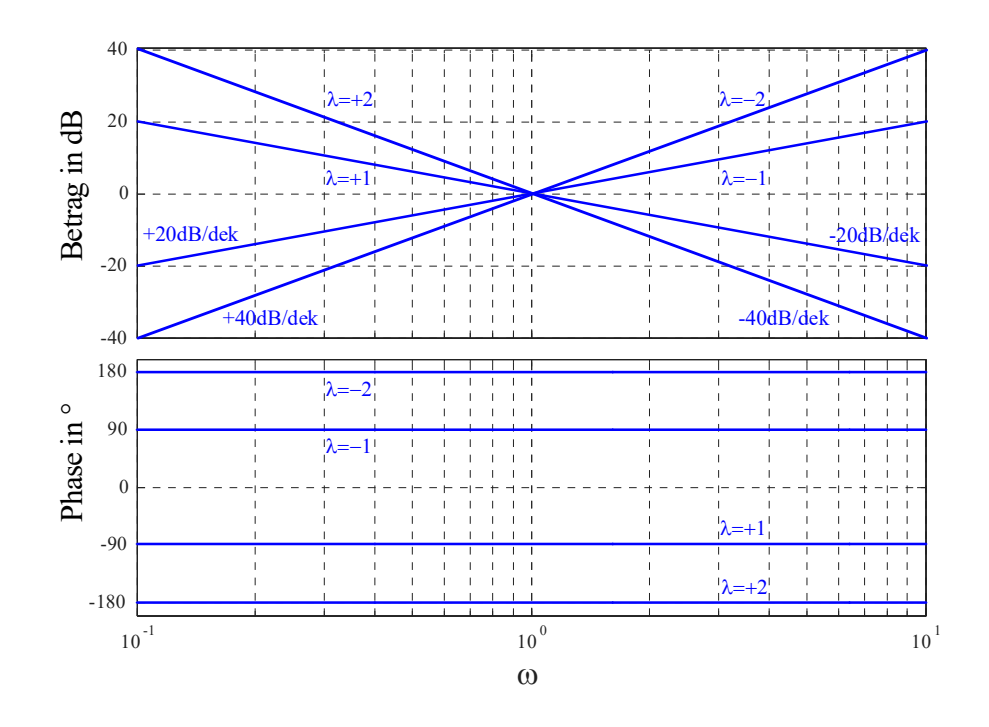

Bild 1.1: Frequenzkennlinien von  $\frac{1}{2}$  $\frac{1}{s^{\lambda}}$  für  $\lambda = -2, -1, +1, +2$ 

#### III Linearfaktor

Der Frequenzgang eines Linearfaktors der Form

$$
G(s) = 1 + \frac{s}{\omega_k} \quad \text{mit} \quad \omega_k \in \mathbb{R} \tag{1.18}
$$

ist gegeben durch

$$
G(j\omega) = 1 + j\frac{\omega}{\omega_k}.\tag{1.19}
$$

Hierbei ist  $\omega_k$  ein konstanter, reeller Parameter. Mit (1.5) und (1.10) findet man für den Betrag des Frequenzganges

$$
|G(j\omega)|_{\text{dB}} = 20 \lg \sqrt{1 + \left(\frac{\omega}{\omega_k}\right)^2} = \begin{cases} 0 & \text{für } \omega \ll |\omega_k| \\ 20 \lg \sqrt{2} \approx 3 & \text{für } \omega = |\omega_k| \\ 20 \lg \frac{\omega}{|\omega_k|} = 20 \lg \omega - 20 \lg |\omega_k| & \text{für } \omega \gg |\omega_k| \end{cases}
$$
(1.20)

siehe hierzu auch Bild 1.2, wo  $\omega_k = 1$  gesetzt wurde. Häufig - vor allem aber beim händischen Zeichnen der Frequenzkennlinien - wird vereinfachend der asymptotische Verlauf des Amplitudenganges dargestellt. Dabei wird der Betrag für  $\omega \leq |\omega_k|$  gleich 0 dB gesetzt, ab  $\omega = |\omega_k|$  entspricht die Betragskennlinie einer Gerade mit einer Steigung von 20 dB pro Dekade.

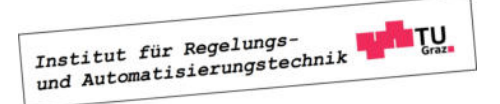

Dadurch ensteht bei  $\omega = |\omega_k|$  ein Knick in der Betragskennlinie, weshalb man  $\omega_k$  auch Knickfrequenz nennt. In Bild 1.2 ist der asymptotische Verlauf des Amplitudenganges rot strichliert dargestellt. Man erkennt, dass man bei der asymptotischen Darstellung des Betrages an der Stelle  $\omega = |\omega_k|$  einen Fehler von 3 dB in Kauf nehmen muss.

Für den Verlauf der Phasenkennlinie ist, im Gegensatz zur Betragskennlinie, das Vorzeichen von  $\omega_k$  zu berücksichtigen, gemäß (1.5) gilt nämlich

$$
\arg G(j\omega) = \arctan \frac{\omega}{\omega_k}.
$$

Daraus folgt unmittelbar

$$
\arg G(j\omega) = \begin{cases}\n0^{\circ} & \text{für } \omega \ll |\omega_{k}| \\
45^{\circ} \operatorname{sgn} \omega_{k} & \text{für } \omega = |\omega_{k}| \\
90^{\circ} \operatorname{sgn} \omega_{k} & \text{für } \omega \gg |\omega_{k}|\n\end{cases} (1.21)
$$

Der exakte Verlauf der Phasenkennlinie ist in Bild 1.2 für  $\omega_k = 1$  dargestellt. Man beachte, dass es auch die Möglichkeit gibt, einen linear interpolierten Verlauf der Phasenkennlinie zu zeichnen. Hierbei wird für  $\omega \leq \frac{1}{10} |\omega_k|$  die Phase gleich 0° gesetzt, für  $\omega \geq 10 |\omega_k|$  wird die Phase gleich 90° sgn  $\omega_k$  gesetzt. Im Bereich zwischen  $\omega = \frac{1}{10} |\omega_k|$  und  $\omega = 10 |\omega_k|$  wird die Phase linear interpoliert, der entsprechende Verlauf ist in Bild 1.2 rot strichliert dargestellt. Im Gegensatz zur asymptotischen Darstellung des Betragsganges wird die interpolierte Darstellung des Phasenganges allerdings nur eher selten angewandt.

Bei einem Linearfaktor im Nenner einer Übertragungsfunktion ändern sich gemäß (1.8) die Vorzeichen von Betrags- und Phasenkennlinie.

#### IV Quadratischer Faktor

Der Frequenzgang eines quadratischen Faktors

$$
G(s) = 1 + 2\varsigma \frac{s}{\omega_k} + \left(\frac{s}{\omega_k}\right)^2 \qquad \text{mit} \qquad \omega_k, \varsigma \in \mathbb{R} \qquad \text{und} \qquad 0 \le \varsigma < 1 \tag{1.22}
$$

ist gegeben durch

$$
G(j\omega) = \left[1 - \left(\frac{\omega}{\omega_k}\right)^2\right] + j2\varsigma \frac{\omega}{\omega_k}.\tag{1.23}
$$

Institut für Regelungs-<br>und Automatisierungstechnik

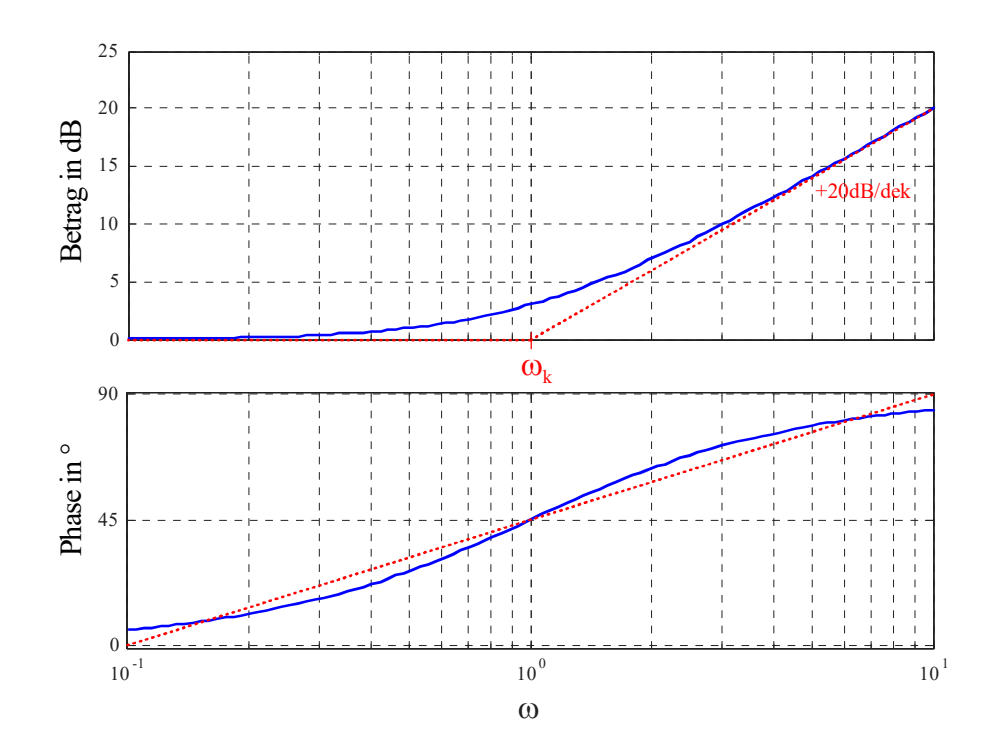

Bild 1.2: Frequenzkennlinien eines Linearfaktors  $(1 +$ s  $\omega_k$  $\setminus$ mit der Knickfrequenz  $\omega_k = 1$ .

Für den Betrag des Frequenzganges gilt somit

$$
|G(j\omega)|_{\text{dB}} = 20 \lg \sqrt{\left[1 - \left(\frac{\omega}{\omega_k}\right)^2\right]^2 + \left(2\varsigma \frac{\omega}{\omega_k}\right)^2} =
$$
  

$$
= \begin{cases} 0 & \text{für } \omega \ll |\omega_k| \\ 20 \lg \left(\frac{\omega}{\omega_k}\right)^2 = 40 \lg \omega - 40 \lg |\omega_k| & \text{für } \omega \gg |\omega_k| \end{cases}
$$
(1.24)

d.h. in der asymptotischen Darstellung beträgt der Betrag für "niedrige" Frequenzen 0 dB, für "hohe" Frequenzen nimmt der Betrag um 40 dB pro Dekade zu. Der Wert des Betrages an der Stelle  $\omega = |\omega_k|$  hängt offensichtlich vom Wert des Parameters  $\zeta$  ab, siehe auch Bild 1.3, wo die Betragskennlinie für verschiedene Werte von ς dargestellt ist.

Für die Phase des Frequenzganges (1.23) ist nicht nur das Vorzeichen von  $\omega_k$ , sondern auch der Wert des Parameters ς von entscheidender Bedeutung. Analog zum Linearfaktor gilt für

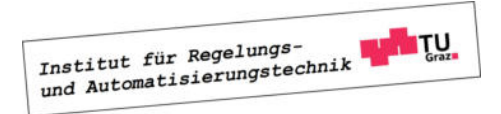

die Phase

$$
\arg G(j\omega) = \begin{cases}\n0^{\circ} & \text{für } \omega \ll |\omega_{k}| \\
90^{\circ} \text{sgn}\,\omega_{k} & \text{für } \omega = |\omega_{k}| \\
180^{\circ} \text{sgn}\,\omega_{k} & \text{für } \omega \gg |\omega_{k}|\n\end{cases} (1.25)
$$

Wie man Bild 1.3 entnehmen kann, ergibt sich für kleine Werte von  $\varsigma$  ein "schärferer" Übergang der Phase von 0° zu 180° sgn $\omega_k$ , für  $\varsigma = 0$  ergibt sich ein Phasensprung an der Stelle  $\omega = |\omega_k|$ .

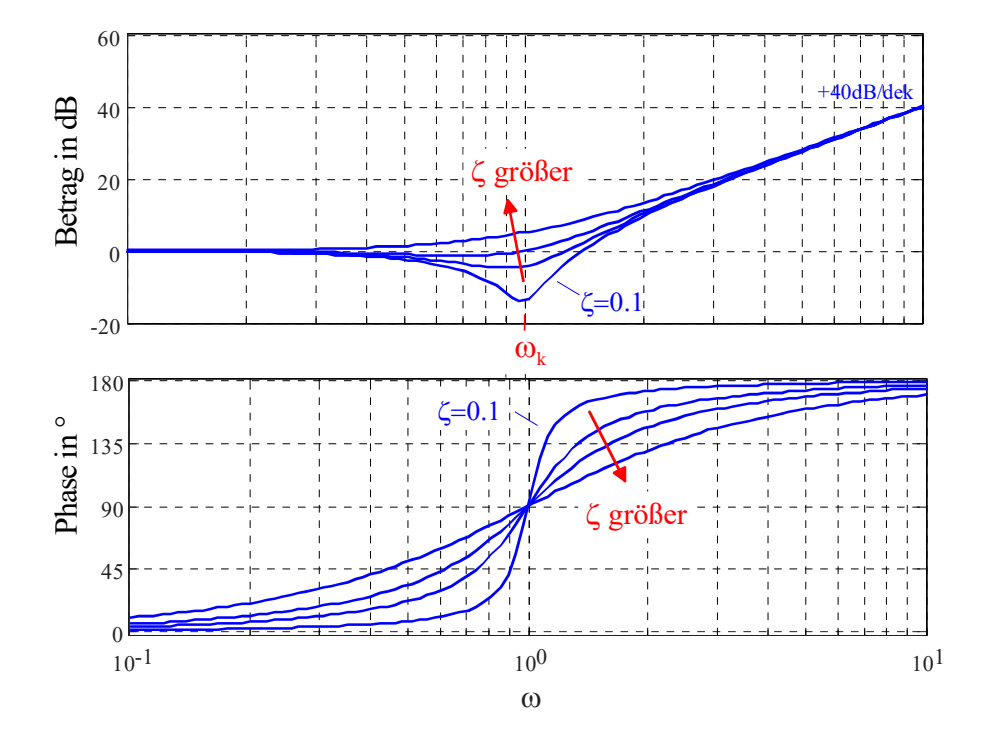

Bild 1.3: Frequenzkennlinien eines quadratischen Faktors  $(1+2\varsigma)$ s  $\frac{0}{\omega_k}$  +  $s^2$  $\omega_k^2$  $\overline{ }$ für  $\zeta = 0.1, 0.5,$ 0.7, 0.9 und  $\omega_k = 1$ 

Bei einem quadratischen Faktor im Nenner einer Übertragungsfunktion ändern sich gemäß (1.8) natürlich die Vorzeichen von Betrags- und Phasenkennlinie.

#### Vorgangsweise beim Zeichnen der (asymptotischen) Frequenzkennlinien

- Normierung von  $G(s)$ .
- Einzeichnen der Betrags- und Phasenkennlinie von  $\frac{1}{s^{\lambda}}$ .
- Aufspaltung von  $p(s)$  und  $q(s)$  in Linearfaktoren und/oder quadratische Faktoren.

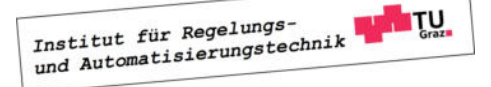

- Die Betragsgänge der zu  $p(s)$  gehörigen Linearfaktoren "knicken" bei der Knickfrequenz  $|\omega_k|$  um +20 dB/Dekade nach "oben", Linearfaktoren von  $q(s)$  nach "unten". Ausgehend von 0<sup>°</sup> für  $\omega \ll |\omega_k|$  strebt die Phase von zu  $p(s)$  gehörigen Linearfaktoren für  $\omega \gg |\omega_k|$ zum Wert 90°·sgn  $\omega_k$ , an der Stelle  $\omega = |\omega_k|$  lautet die Phase 45°·sgn  $\omega_k$ . Linearfaktoren von q(s) sind analog, allerdings mit umgekehrten Vorzeichen zu berücksichtigen.
- Quadratische Faktoren sind analog zu den Linearfaktoren zu berücksichtigen, die Steigung beträgt jedoch 40 dB/Dekade und die Phase strebt zum Wert  $180° \cdot \text{sgn} \,\omega_k$ , an der Stelle  $\omega = |\omega_k|$  lautet die Phase 90°·sgn $\omega_k$ .
- Betrags- und Phasenkennlinien der einzelnen "Bestandteile" von  $G(s)$  werden additiv zusammengefügt.
- Die Betragskennlinie ist um den Wert  $|V|_{dB}$  zu verschieben. Bei negativem V ist die Phasenkennlinie ebenfalls zu verschieben bzw. die Beschriftung anzupassen.

Die oben beschriebene Prozedur kann etwas vereinfacht werden, indem man im Betragsgang zunächst bei  $\omega = 1$  den Wert  $|V|_{dB}$  einzeichnet und mit derjenigen Asymptote "anvisiert", die für  $\omega \to 0$  die Betragskennlinie von  $G(s)$  dominiert<sup>4</sup>. Dadurch kann man die sonst erforderliche Verschiebung der Betragskennlinien (siehe letzter Punkt oben) um  $|V|_{dB}$  umgehen. Die Phasenkennlinie kann man prinzipiell mit einem so genannten Phasenlineal auch händisch sehr genau ermitteln.

**B** Es sollen die zur Übertragungsfunktion

$$
G(s) = \frac{s+1}{s(s+10)}
$$

gehörigen Frequenzkennlinien gezeichnet werden. Hierzu wird G(s) zunächst in die normierte Form gebracht, d.h.

$$
G(s) = \frac{1}{10} \frac{(1+s)}{s \left(1 + \frac{s}{10}\right)}.
$$

Das bedeutet, dass der Verstärkungsfaktor V, ein Term der Form  $\frac{1}{\epsilon}$ s und zwei Linearfaktoren zu berücksichtigen sind. Die entsprechenden Betrags- und Phasenkennlinien sind in den Bildern 1.4 und 1.5 dargestellt.

#### 1.3 Frequenzgangs-Ortskurve

Die Frequenzgangs-Ortskurve oder kurz Ortskurve eines Systems mit der Übertragungsfunktion  $G(s)$  ist die graphische Darstellung des Frequenzganges  $G(j\omega)$  in der komplexen Ebene.

<sup>&</sup>lt;sup>4</sup>Man beachte, dass  $\omega = 0$  aufgrund der logarithmischen Skalierung der Frequenz nicht dargestellt werden kann.

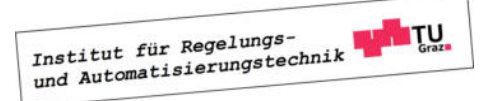

n.

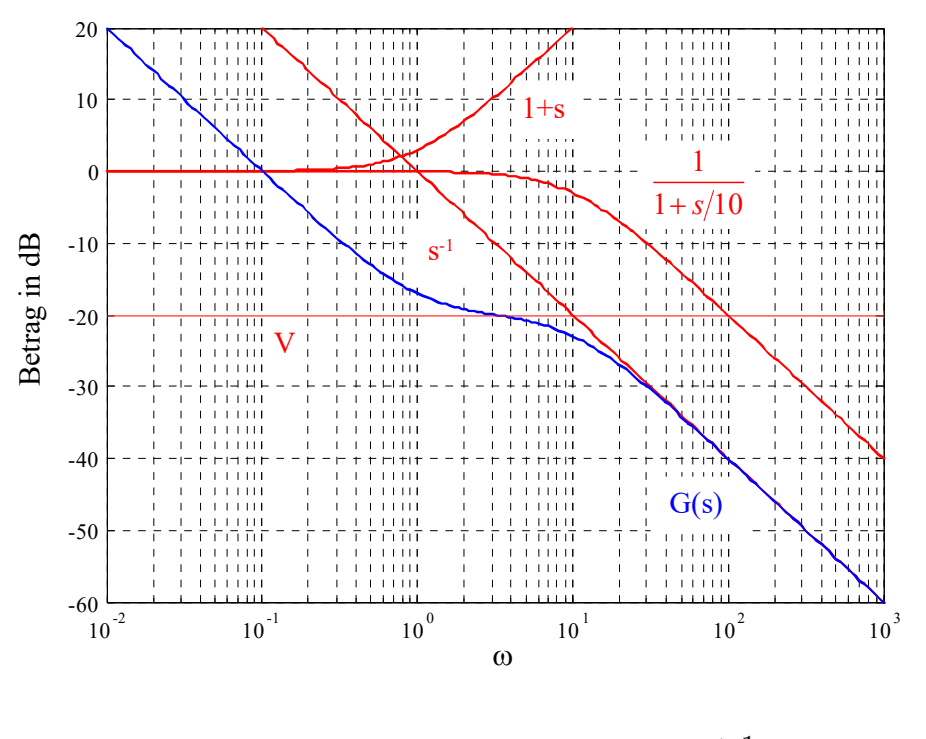

Bild 1.4: Betragskennlinie von  $G(s) = \frac{s+1}{s+1}$  $s(s+10)$ 

Für einfache Übertragungsfunktionen kann der Verlauf der Ortskurve direkt aus  $G(j\omega)$  ermittelt werden.

**B** Es soll die Ortskurve zur Übertragungsfunktion

$$
G(s) = \frac{1}{s+1}
$$

gezeichnet werden. Hierzu wird zunächst der Frequenzgang

$$
G(j\omega) = \frac{1}{j\omega + 1} = \frac{1 - j\omega}{1 + \omega^2}
$$

angeschrieben, offensichtlich gilt

 $G(j0) = 1$  und  $G(j\omega) = 0$  für  $\omega \to \infty$ ,

d.h. die Ortskurve beginnt für  $\omega = 0$  bei 1 und endet für  $\omega \to \infty$  im Koordinatenursprung. Berechnet man nun den Abstand der Ortskurve zum Punkt $\frac{1}{2}$  so erhält man

$$
\left|\frac{1}{2} - G(j\omega)\right| = \left|\frac{1}{2} - \frac{1 - j\omega}{1 + \omega^2}\right| = \frac{1}{2}.
$$

Das bedeutet, dass die Ortskurve dem in Bild 1.6 dargestellten Halbkreis entspricht. Der eingezeichnete Pfeil zeigt dabei in Richtung wachsender Werte von  $\omega$ .

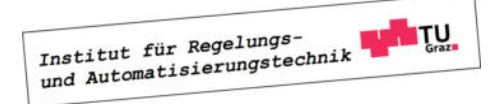

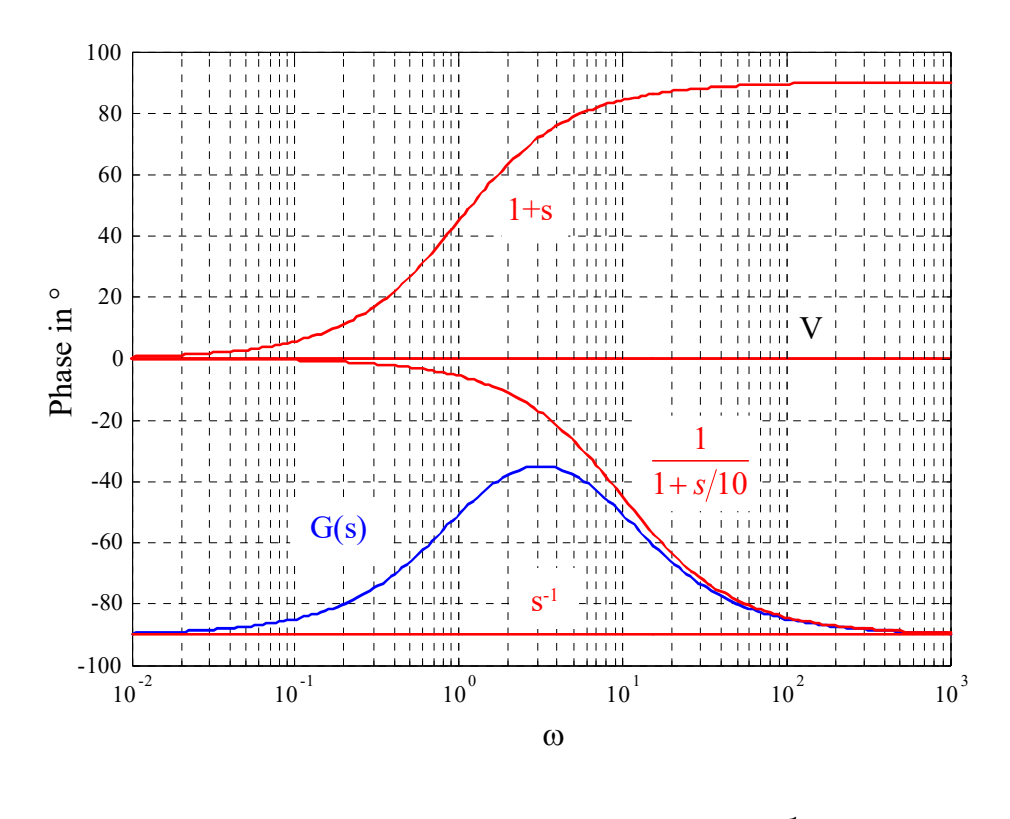

Bild 1.5: Phasenkennlinie von  $G(s) = \frac{s+1}{s+1}$  $s(s+10)$ 

Bei "komplizierteren" Übertragungsfunktionen werden üblicherweise zunächst die Frequenzkennlinien des Systems gezeichnet und daraus die Ortskurve skizziert. Hierzu liest man für interessante Frequenzwerte Betrag und Phase des Frequenzganges aus den Frequenzkennlinien ab und zeichnet die entsprechenden komplexen Zeiger in die komplexe Ebene ein. Daraus ergibt sich eine Approximation des Ortskurvenverlaufes.

Man beachte, dass die Ortskurve manchmal für −∞ < ω < ∞, also auch für negative Werte von  $\omega$  gezeichnet wird. Dabei ist zu beachten, dass aufgrund von

$$
|G(-j\omega)| = |G(j\omega)| \quad \text{und} \quad \arg G(-j\omega) = -\arg G(j\omega)
$$

der Teil der Ortskurve für  $-\infty < \omega \leq 0$  aus dem Teil der Ortskurve für  $0 \leq \omega < \infty$  durch Spiegelung an der reellen Achse hervorgeht.

**B** Es soll die zur Übertragungsfunktion

$$
G(s) = \frac{1}{s(s+1)}
$$

gehörige Ortskurve gezeichnet werden. Wie man aus den in Bild 1.7, links dargestellten Frequenzkennlinien erkennt, beträgt die Phase von  $G(j\omega)$  für sehr kleine Frequenzwerte −90°,

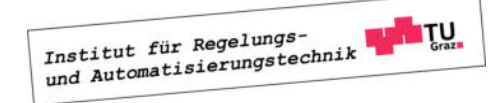

**Tale** 

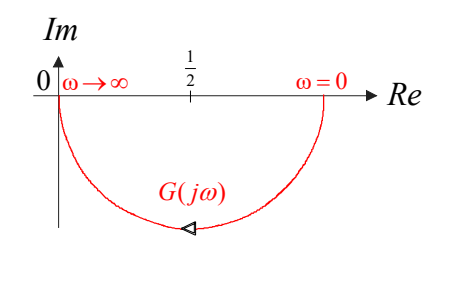

Bild 1.6: Ortskurve zu  $G(s) = \frac{1}{s}$  $s+1$ 

der zugehörige Betrag ist sehr groß und geht für  $\omega = 0$  gegen Unendlich. Mit wachsenden Frequenzen wird der Betrag immer kleiner und die Phase strebt gegen −180◦ , bei ω = 1 beträgt  $|G(j\omega)|_{dB} = -3$ , d.h.  $|G(j\omega)| = \frac{1}{\sqrt{2}}$  $\frac{1}{2}$  und arg  $G(j\omega) = -135^\circ$ . Mit diesen Informationen kann man die gesuchte Ortskurve skizzieren, sie ist in Bild 1.7, rechts dargestellt.

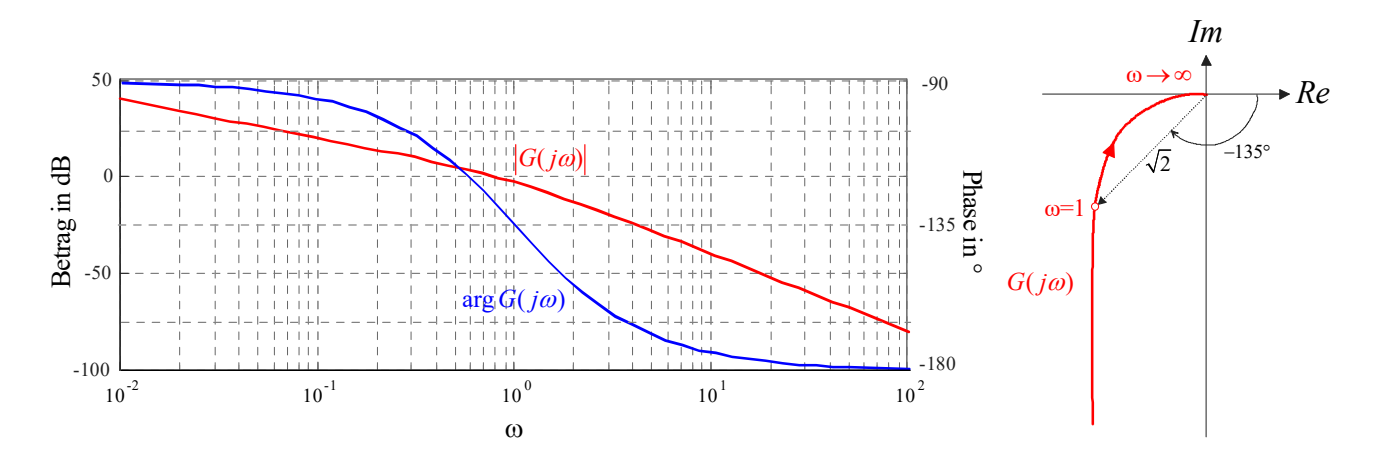

Bild 1.7: Frequenzkennlinien zu  $G(s) = \frac{1}{s(s+1)}$  und zugehörige Ortskurve

 $\Box$ 

### Kapitel 2

### Nyquist-Kriterium

#### 2.1 Einführung

Ausgangspunkt der Überlegungen ist der in Bild 2.1 dargestellte Standardregelkreis. Will man die Führungsübertragungsfunktion

$$
T(s) = \frac{R(s)P(s)}{1 + R(s)P(s)}
$$
\n(2.1)

des Regelkreises hinsichtlich ihrer BIBO-Stabilität untersuchen, so ist zu überprüfen, ob das Nennerpolynom von  $T(s)$  ein Hurwitzpolynom ist. Zur Kontrolle, ob alle Nullstellen des

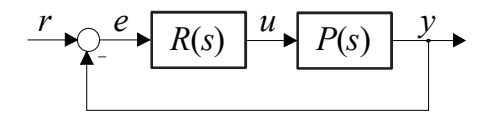

Bild 2.1: Standardregelkreis

Nennerpolynoms von  $T(s)$  in der linken, offenen komplexen Ebene liegen, gibt es natürlich mehrere Möglichkeiten. Die naheliegendste Möglichkeit besteht darin, die Pole von  $T(s)$  explizit zu berechnen, was meistens nur auf numerischem Weg möglich ist. Dieser Zugang zur Beantwortung des Stabilitätsproblems scheitert allerdings meistens, wenn die Koeffizienten des Nennerpolynoms von T(s) beispielsweise Funktionen von vorgebbaren Reglerparametern sind. In diesem Fall können Stabilitätskriterien, wie z.B. das Routh-Schema oder das Hurwitz-Kriterium angewandt werden, eine explizite Ermittlung der Polstellen ist dort nicht erforderlich.

Im Gegensatz zu den genannten numerischen Kriterien ist das Nyquist-Kriterium<sup>1</sup> ein graphisches Stabilitätskriterium, bei dem aus dem Verlauf der Ortskurve des offenen Kreises, also

$$
L(j\omega) = R(j\omega)P(j\omega)
$$
\n(2.2)

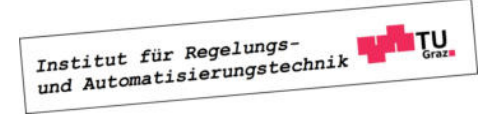

<sup>1</sup>benannt nach dem in Schweden geborenen, amerikanischen Physiker Harry Nyquist (1889 - 1976)

auf die Stabilität des geschlossenen Kreises geschlossen werden kann. Ein wesentlicher Vorzug des Nyquist-Kriteriums besteht darin, dass neben dem Verlauf der Ortskurve  $L(j\omega)$ , z.B. in Form von Messwerten, nur wenige Informationen über die Übertragungsfunktion  $L(s)$  benötigt werden.

Man beachte, dass der deutsche Elektrotechniker Felix Strecker (1892-1951) bereits 1930, also 2(!) Jahre vor Harry Nyquist, ein ähnliches Stabilitätskriterium vorgeschlagen hat. Aus diesem Grund findet man in einigen deutschen Literaturstellen auch die Bezeichnung Strecker-Nyquist-Kriterium, siehe z.B. [7].

Für die Herleitung des Kriteriums wird der im nächsten Abschnitt erläuterte Begriff der stetigen Winkeländerung einer Ortskurve benötigt.

#### 2.2 Stetige Winkeländerung einer Ortskurve

Zunächst wird vereinfachend die zur Übertragungsfunktion

$$
F(s) = s - \beta \quad \text{mit} \quad \beta \in \mathbb{C} \tag{2.3}
$$

gehörige Ortskurve genauer untersucht. Hierfür wird der Frequenzgang

$$
F(j\omega) = j\omega - \beta
$$

in der komplexen Ebene dargestellt, wobei der Frequenzparameter  $\omega$  hier ausnahmsweise Werte von −∞ bis +∞ durchläuft. Aus der resultierenden Ortskurve wird nun die so genannte stetige Winkeländerung von  $F(j\omega)$ , also

$$
\Delta \underset{-\infty}{\Delta} \arg F(j\omega) = \Delta \underset{-\infty}{\Delta} \arg (j\omega - \beta)
$$

ermittelt. Darunter versteht man die Änderung der Phasenlage des komplexen Zeigers  $F(j\omega)$ , wenn ω Werte von −∞ bis +∞ durchläuft. Phasensprünge, also Unstetigkeiten im Phasenverlauf, werden *nicht* mitgezählt. In Bild 2.2 ist die Ortskurve  $F(j\omega)$  graphisch dargestellt, wobei die drei Fälle Re  $\beta < 0$ , Re  $\beta = 0$  und Re  $\beta > 0$  unterschieden werden. Weiters ist der komplexe Zeiger  $F(j\omega_*)$  eingezeichnet, wobei  $\omega_*$  ein beliebiger Frequenzwert ist. Man kann leicht erkennen, dass für die stetige Winkeländerung von  $F(j\omega)$  gilt:

$$
\sum_{-\infty}^{+\infty} \arg F(j\omega) = \sum_{-\infty}^{+\infty} \arg (j\omega - \beta) = \begin{cases}\n-\pi & \text{für } \text{Re}\,\beta > 0 \\
0 & \text{für } \text{Re}\,\beta = 0 \\
+\pi & \text{für } \text{Re}\,\beta < 0\n\end{cases}
$$
\n(2.4)

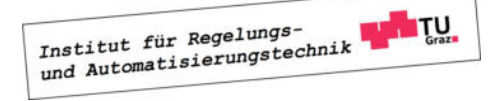

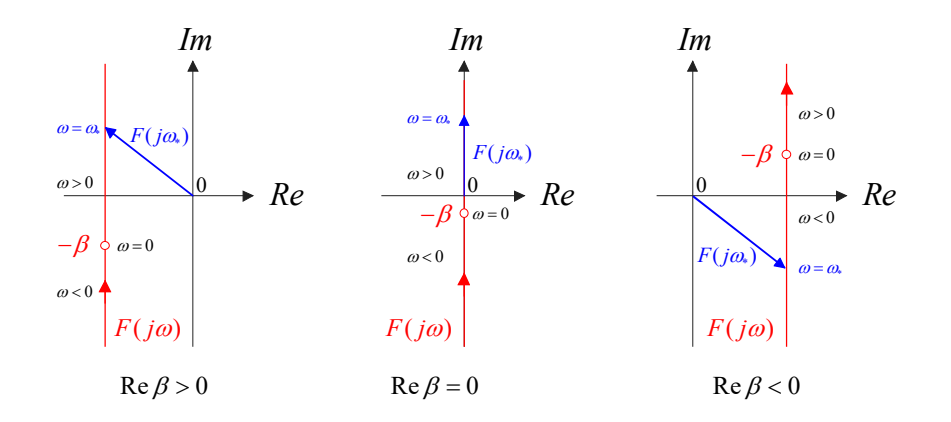

Bild 2.2: Zur Bestimmung der stetigen Winkeländerung von  $F(j\omega) = j\omega - \beta$ 

Diese Erkenntnisse können nun sehr geradlinig auf eine (teilerfremde, also gekürzte) Übertragungsfunktion der Form

$$
F(s) = K \frac{\prod_{i=1}^{m} (s - \beta_i)}{\prod_{i=1}^{n} (s - \alpha_i)} \quad \text{mit} \quad K \in \mathbb{R}, \ \alpha_i, \ \beta_i \in \mathbb{C}
$$
 (2.5)

übertragen werden. Hierbei wird vorausgesetzt, dass die Übertragungsfunktion  $m_l$  Nullstellen mit negativem Realteil,  $m_a$  Nullstellen mit verschwindendem Realteil und  $m_r$  Nullstellen mit positivem Realteil besitzt, d.h.

$$
m = m_l + m_a + m_r. \tag{2.6}
$$

Analoges gilt für die  $n$  Pole von  $F(s)$ , d.h.

$$
n = n_l + n_a + n_r. \tag{2.7}
$$

Weiters wird wieder vorausgesetzt, dass Nullstellen bzw. Pole reell und/oder paarweise konjugiert komplex auftreten. Für die Phase des zugehörigen Frequenzganges

$$
F(j\omega) = K \frac{\prod_{i=1}^{m} (j\omega - \beta_i)}{\prod_{i=1}^{n} (j\omega - \alpha_i)}
$$

gilt bekanntlich

$$
\arg F(j\omega) = \arg K + \sum_{i=1}^{m} \arg (j\omega - \beta_i) - \sum_{i=1}^{n} \arg (j\omega - \alpha_i)
$$

und in weiterer Folge auch

$$
\Delta^{\infty}_{-\infty} \arg F(j\omega) = \Delta^{\infty}_{-\infty} \arg K + \sum_{i=1}^{m} \Delta^{\infty}_{-\infty} \arg (j\omega - \beta_i) - \sum_{i=1}^{n} \Delta^{\infty}_{-\infty} \arg (j\omega - \alpha_i).
$$

Institut für Regelungs-**TU** Institut für Regelungs-<br>und Automatisierungstechnik

Mit (2.4) kann nun unmittelbar

$$
\Delta \underset{-\infty}{\Delta} \arg F(j\omega) = 0 + m_a \cdot 0 + m_l \pi - m_r \pi - n_a \cdot 0 - n_l \pi + n_r \pi
$$

gefolgert werden. Eliminiert man nun mittels  $(2.6)$  und  $(2.7)$   $m_l$  und  $n_l$ , so findet man nach kurzer Rechnung

$$
\sum_{-\infty}^{+\infty} \arg F(j\omega) = (m - n)\ \pi - (m_a + 2m_r)\ \pi + (n_a + 2n_r)\ \pi.
$$
 (2.8)

Darüber hinaus kann man die Tatsache ausnützen, dass der "negative Ast" der Ortskurve  $F(j\omega)$  (d.h. für negative Werte von  $\omega$ ) aus dem "positiven Ast" von  $F(j\omega)$  durch Spiegelung an der reellen Achse hervorgeht. Daraus folgt unmittelbar, dass die stetige Winkeländerung von  $F(j\omega)$ , wenn  $\omega$  (nichtnegative) Werte von 0 bis + $\infty$  durchläuft genau die Hälfte von +∞ ∆−∞  $\arg F(j\omega)$  beträgt, d.h.

$$
\Delta \arg F(j\omega) := \mathop{\Delta}_{0}^{+\infty} \arg F(j\omega) = \frac{1}{2} \mathop{\Delta}_{-\infty}^{+\infty} \arg F(j\omega).
$$
 (2.9)

Damit gilt aber auch

$$
\Delta \arg F(j\omega) = (m - n)\frac{\pi}{2} - (m_a + 2m_r)\frac{\pi}{2} + (n_a + 2n_r)\frac{\pi}{2}.
$$
 (2.10)

**B** Gegeben sei die Übertragungsfunktion

$$
F(s) = \frac{s^2 + 0.1s + 1}{s^3 - s}
$$

mit den Nullstellen und Polen

$$
\beta_{1,2}=-0.05\pm j\,0.9987,\,\,\alpha_1=0,\,\,\alpha_2=+1,\,\,\alpha_3=-1,
$$

d.h.  $m = 2$ ,  $n = 3$  sowie  $m_a = m_r = 0$  und  $n_a = n_r = 1$ . Gemäß (2.10) gilt für die stetige Winkeländerung

$$
\Delta \arg F(j\omega) = (2-3)\frac{\pi}{2} - (0+0)\frac{\pi}{2} + (1+2)\frac{\pi}{2} = \pi.
$$

#### 2.3 Formulierung des Nyquist-Kriteriums

Wie bereits in der Einführung angedeutet wurde, wird beim Nyquist-Kriterium mit der Ortskurve des offenen Kreises operiert. Die Übertragungsfunktion  $L(s) = R(s)P(s)$  des offenen Kreises ist der Quotient der teilerfremden Polynome  $\mu(s)$  und  $\nu(s)$ , d.h.

$$
L(s) = \frac{\mu(s)}{\nu(s)},\tag{2.11}
$$

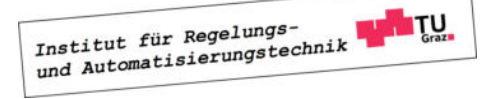

П

wobei vorausgesetzt wird, dass  $L(s)$  eine realisierbare Übertragungsfunktion ist, d.h.

$$
\operatorname{Grad}\mu(s) \le \operatorname{Grad}\nu(s). \tag{2.12}
$$

Zur Überprüfung der Stabilität des geschlossenen Kreises muss das Nennerpolynom von

$$
T(s) = \frac{L(s)}{1 + L(s)} = \frac{\mu(s)}{\mu(s) + \nu(s)}
$$

untersucht werden. Der geschlossene Kreis ist genau dann BIBO-stabil, wenn das Polynom  $\mu(s) + \nu(s)$  ein Hurwitzpolynom ist. Man beachte, dass die Übertragungsfunktion

$$
F(s) := 1 + L(s) = \frac{\mu(s) + \nu(s)}{\nu(s)}
$$
\n(2.13)

das zu untersuchende Polynom als Zählerpolynom besitzt, d.h. der geschlossene Regelkreis ist genau dann BIBO-stabil, wenn das Zählerpolynom von  $F(s)$  ein Hurwitzpolynom ist. Wegen  $(2.12)$  und  $(2.13)$  gilt sicher

$$
m=n,
$$

und aus (2.10) folgt nun unmittelbar

$$
\Delta \arg F(j\omega) = \Delta \arg \{1 + L(j\omega)\} = -(m_a + 2m_r)\frac{\pi}{2} + (n_a + 2n_r)\frac{\pi}{2}.
$$

Der geschlossene Regelkreis ist genau dann BIBO-stabil, wenn  $m_a = m_r = 0$  gilt, d.h. wenn die Bedingung (Nyquist-Kriterium)

$$
\Delta \arg \{ 1 + L(j\omega) \} = (n_a + 2n_r) \frac{\pi}{2}
$$
\n(2.14)

erfüllt ist.

Das bedeutet, dass  $T(s)$  dann, und nur dann BIBO-stabil ist, wenn die stetige Winkeländerung der Ortskurve  $\{1 + L(j\omega)\}\$ dem (nichtnegativen) Ausdruck auf der rechten Seite von (2.14) entspricht. Es ist also die stetige Winkeländerung des komplexen Zeigers  $\{1 + L(j\omega)\}\$ zu untersuchen. Diesen Zeiger erhält man auch, wenn man den Punkt  $(-1)$  mit  $L(j\omega)$  verbindet, eine Verschiebung der Ortskurve  $L(j\omega)$  nach "rechts" ist somit nicht erforderlich, siehe hierzu auch Bild 2.3. Man beachte auch, dass aufgrund von  $(2.13)$  die Polstellen von  $F(s)$  identisch sind mit den Polstellen von  $L(s)$ , d.h. die nichtnegativen ganzen Zahlen  $n_a$  bzw.  $n_r$  geben an, wieviele Pole des offenen Kreises auf bzw. rechts der imaginären Achse liegen.

**B** Gegeben sei ein Standardregelkreis mit

$$
L(s) = \frac{K}{s(s+1)} \qquad \text{wobei} \qquad K \in \mathbb{R},
$$

d.h.  $n_a = 1$  und  $n_r = 0$ . Es soll mit Hilfe des Nyquist-Kriteriums derjenige Wertebereich von K ermittelt werden, für den der geschlossene Regelkreis BIBO-stabil ist, d.h. gemäß (2.14) muss für die stetige Winkeländerung von  $\{1 + L(j\omega)\}\$ die Bedingung

$$
\Delta \arg \left\{ 1 + L(j\omega) \right\} \stackrel{!}{=} \frac{\pi}{2}
$$

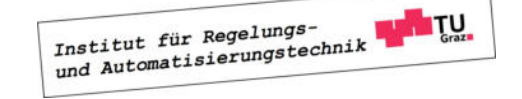

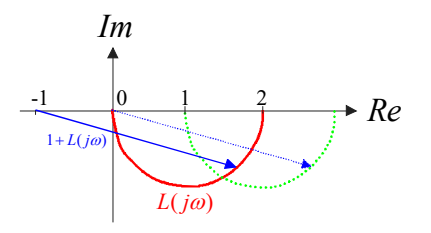

Bild 2.3: Zur Bildung des komplexen Zeigers  $1 + L(j\omega)$ 

gelten. Zunächst wird die in Bild 2.4, links dargestellte Ortskurve  $L(j\omega)$  für  $K = 1$  skizziert, Details dazu findet man im Kapitel über Ortskurven. Unter Annahme positiver Werte für K bewirkt eine Variation von K eine Skalierung der Ortskurve, d.h. die Form der Ortskurve bleibt gleich, die Ortskurve wird aber für  $K > 1$ , aufgeblasen" und für  $K < 1$ , geschrumpft". Offensichtlich gilt für beliebige positive Werte von K tatsächlich

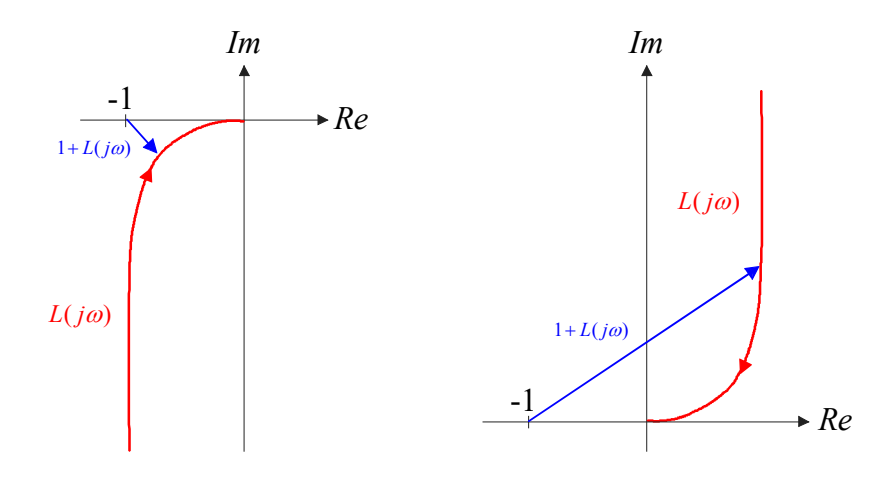

Bild 2.4: Ortskurven von  $L(s) = \frac{K}{(s+1)}$  $\frac{R}{s(s+1)}$  für  $K = +1$  (linkes Bild) und  $K = -1$  (rechtes Bild)

$$
\Delta \arg \left\{ 1 + L(j\omega) \right\} = \frac{\pi}{2},
$$

d.h. das Nyquist-Kriterium ist erfüllt. Für negative Werte von K ändert sich die Phase von  $L(j\omega)$  um 180°, die entsprechende Ortskurve für  $K = -1$  ist in Bild 2.4, rechts dargestellt. Für beliebige negative Werte von K kann nun die stetige Winkeländerung

$$
\Delta \arg \{1 + L(j\omega)\} = -\frac{\pi}{2},
$$

abgelesen werden, d.h. das Nyquist-Kriterium ist nicht erfüllt. Der zulässige Wertebereich für den reellen Parameter K lautet somit

$$
0 < K < \infty.
$$

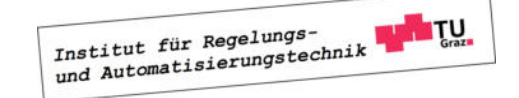

Dieses Ergebnis kann auch analytisch bestätigt werden. Für den geschlossenen Regelkreis gilt

$$
T(s) = \frac{L(s)}{1 + L(s)} = \frac{K}{s^2 + s + K},
$$

d.h. das Nennerpolynom ist genau für den oben angegebenen Wertebereich von K ein Hurwitzpolynom.

#### 2.4 Vereinfachtes Schnittpunktkriterium

Das Nyquist-Kriterium (2.14) wird besonders einfach, wenn die (realisierbare) Übertragungsfunktion  $L(s)$  vom so genannten *einfachen Typ* ist, d.h.

- 1. Der Verstärkungsfaktor V des offenen Kreises ist positiv.
- 2. Alle Pole von  $L(s)$  haben einen negativen Realteil bis auf möglicherweise einen Pol bei  $s=0.$
- 3. Die Betragskennlinie von  $L(i\omega)$  besitzt genau einen Schnittpunkt mit der 0 dB Linie und verläuft für  $\omega \to \infty$  unter dieser.

Ist  $L(s)$  vom einfachen Typ, dann gilt auf jeden Fall  $n_r = 0$  und  $n_a = 0$  bzw.  $n_a = 1$ , d.h. aus (2.14) folgt

$$
\Delta \arg \{1 + L(j\omega)\} = \begin{cases} 0 & \text{wenn } L(s) \text{ kien Pol bei } s = 0 \text{ besitzt } (n_a = 0) \\ \frac{\pi}{2} & \text{wenn } L(s) \text{ einen Pol bei } s = 0 \text{ besitzt } (n_a = 1) \end{cases}
$$

Dies bedeutet, dass die Phase von  $L(j\omega)$  für diejenige (eindeutige, s.o.) Frequenz  $\omega_c$ , bei der  $L(j\omega)$  den Einheitskreis schneidet, größer sein muss als −180°, d.h.

$$
\arg L(j\omega_c) > -180^\circ. \tag{2.15}
$$

Zur endgültigen, prägnanten Formulierung dieses so genannnten vereinfachten Schnittpunktkriteriums ist die Einführung der Begriffe "Durchtrittsfrequenz" und "Phasenreserve" erforderlich.

#### 2.4.1 Durchtrittsfrequenz

Die Durchtrittsfrequenz $\omega_c$  ist diejenige Kreisfrequenz $^2,$  bei der die Ortskurve  $L(j\omega)$  des offenen Kreises den Einheitskreis schneidet, bzw. bei der die Betragskennlinie  $|L(j\omega)|_{dB}$  die 0 dB Linie schneidet, d.h.

$$
|L(j\omega_c)| = 1
$$
 bzw. 
$$
|L(j\omega_c)|_{dB} = 0.
$$
 (2.16)

Die Durchtrittsfrequenz ist in Bild 2.5 im oberen Diagramm beim Schnittpunkt der Betragskennlinie mit der 0 dB Linie eingezeichnet, in Bild 2.6 schneidet die Ortskurve  $L(j\omega)$ den Einheitskreis (EHK) für den Frequenzparameter  $\omega = \omega_c$ .

<sup>&</sup>lt;sup>2</sup>Die Bezeichnung  $\omega_c$  ist auf die englische Übersetzung "crossover-frequency" zurück zu führen.

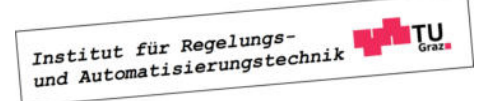

 $\blacksquare$ 

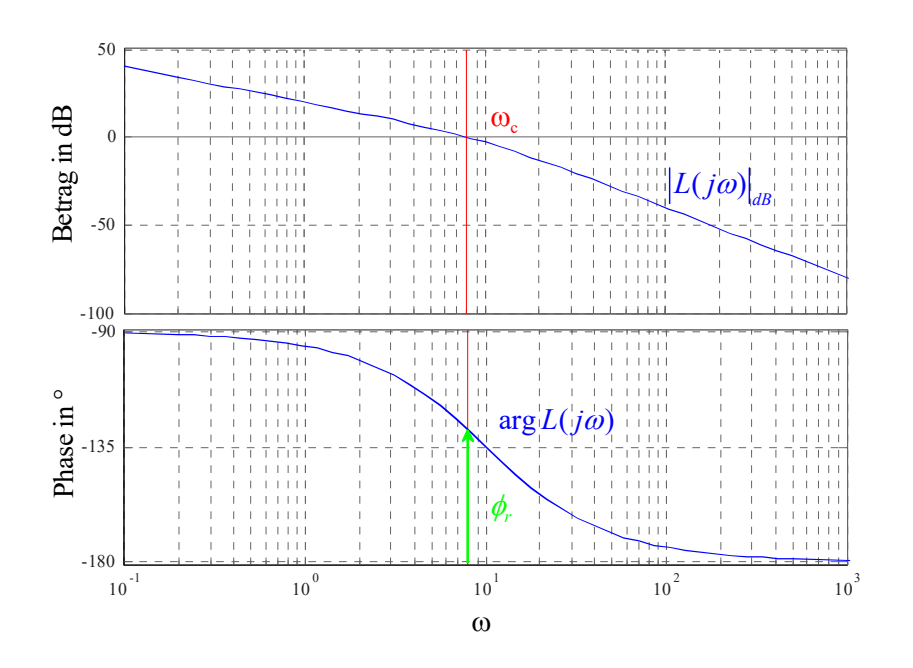

Bild 2.5: Illustration von Durchtrittsfrequenz und Phasenreserve im Bode-Diagramm

#### 2.4.2 Phasenreserve und Amplitudenrand

Die Phasenreserve  $\phi_r$  ist der "Abstand" der Phasenkennlinie von  $L(j\omega)$  an der Stelle  $\omega = \omega_c$ zu (−180◦ ), d.h.

$$
\phi_r = \arg L(j\omega_c) + 180^\circ. \tag{2.17}
$$

In den Bildern 2.5 und 2.6 ist die Phasenreserve in den Frequenzkennlinien bzw. in der Ortskurve des offenen Kreises dargestellt.

Bezeichnet man mit  $\omega^-$  diejenige Frequenz, bei der  $L(j\omega^-) = -180^\circ$  gilt, so gilt für den so genannten Amplitudenrand

$$
A_r = \frac{1}{|L(j\omega^-)|}.\tag{2.18}
$$

Aus der in Bild 2.6 dargestellten Ortskurve ist der Amplitudenrand leicht ablesbar, bei den in Bild 2.5 dargestellten Frequenzkennlinien gilt  $A_r \to \infty$ , da die Phasenkennlinie den Wert −180◦ für endliche Werte von ω nicht erreicht.

#### 2.4.3 Formulierung des vereinfachten Schnittpunktkriteriums

Fasst man die Erkenntnisse und Begriffe der letzten Abschnitte zusammmen, so kann das vereinfachte Schnittpunktkriterium folgendermaßen formuliert werden:

Ist der offene Kreis  $L(s)$  vom einfachen Typ, so ist der geschlossene Regekreis genau dann BIBO-stabil, wenn die Phasenreserve (2.17) positiv ist.

Aus dem vereinfachten Schnittpunktkriterium folgen anschauliche Interpretationen für  $\phi_r$  und  $A_r$ . Die Phasenreserve  $\phi_r$  gibt den "Spielraum" an, in dem sich die Phase des offenen Kreises

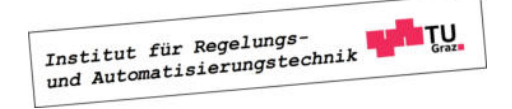

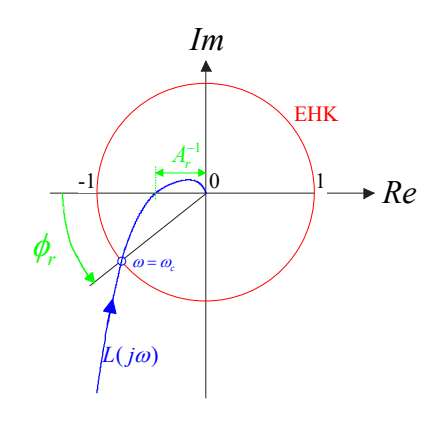

Bild 2.6: Zur Erläuterung von Durchtrittsfrequenz, Phasenreserve und Amplitudenrand

an der Stelle $\omega_c$ verändern darf, ohne dass der geschlossene Regelkreis instabil wird. Der Amplitudenrand  $A_r$  hingegen kennzeichnet den "Spielraum", in dem sich der Betrag des offenen Kreises an der Stelle  $\omega^-$  ändern darf, ohne dass der geschlossene Regelkreis instabil wird.

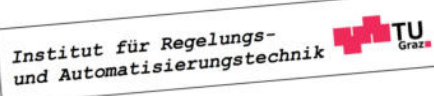

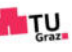

# Kapitel 3 Frequenzkennlinien - Verfahren

Der Entwurf von Regelgesetzen mit Hilfe von Frequenzkennlinien gehört zu den klassischen Verfahren der Regelungstechnik. Der Ausgangspunkt der Betrachtungen ist der in Bild 3.1 dargestellte Standardregelkreis, wobei  $P(s)$  die gegebene Übertragungsfunktion der Regel-

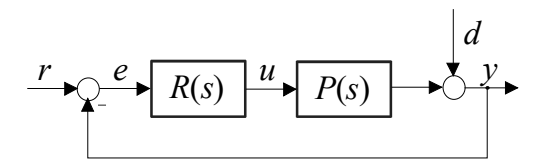

Bild 3.1: Standardregelkreis

strecke ist und  $R(s)$  die *gesuchte* Reglerübertragungsfunktion repräsentiert. Diese muss so bestimmt werden, dass Führungs- und Störverhalten, ausgedrückt durch die Übertragungsfunktionen

$$
r \to y
$$
:  $T(s) = \frac{R(s)P(s)}{1 + R(s)P(s)}$  und  $d \to y$ :  $S(s) = \frac{1}{1 + R(s)P(s)}$  (3.1)

so beeinflusst werden, dass vorgegebene Spezifikationen möglichst gut erfüllt werden. Aus (3.1) geht hervor, dass die Auswirkungen von Modifikationen des Reglers  $R(s)$  auf die Übertragungsfunktionen  $T(s)$  und  $S(s)$  im Allgemeinen nur sehr schwer abzuschätzen sind. Dies erschwert die systematische Vorgangsweise bei der Bestimmung des Regelgesetzes. Erfreulicherweise können gewisse Spezifikationen, die der geschlossene Regelkreis erfüllen muss - wenigstens näherungsweise - in entsprechende Bedingungen für den offenen Kreis

$$
L(s) = R(s) P(s) \tag{3.2}
$$

übersetzt werden. Wie sich zeigen wird, ergeben sich aus den Vorgaben für den geschlossenen Kreis im Zeitbereich mittels einfacher Relationen Vorgaben für den offenen Kreis im Frequenzbereich. Der Regler  $R(s)$  wird also dazu verwendet, den Frequenzgang  $L(i\omega)$  des offenen Kreises entsprechend zu "formen", oft wird dafür der Begriff "loop shaping" verwendet.

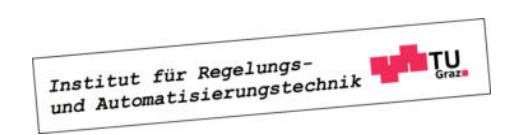

In weiterer Folge wird davon ausgegangen, dass die Übertragungsfunktion des offenen Regelkreises  $L(s)$  vom einfachen Typ ist, d.h. das vereinfachte Schnittpunktkriterium kann eingesetzt werden.

### 3.1 Allgemeine Überlegungen zum Reglerentwurf

Wie man aus (3.1) leicht erkennen kann, gilt

$$
S(s) + T(s) = 1,\t(3.3)
$$

d.h. in einem Standardregelkreis ergibt die Summe aus Führungsübertragungsfunktion und Störübertragungsfunktion immer den Wert 1. Daraus folgt unmittelbar, dass in einem (unrealistischen) Regelkreis mit idealem Führungsverhalten, d.h.  $T(s) = 1$ , ganz automatisch auch  $S(s) = 0$  gilt und der Regelkreis somit auch ideales Störverhalten aufweist. In einem realen Regelkreis ist  $T(s) = 1$  aufgrund diverser Einschränkungen (siehe weiter unten) überhaupt nicht erzielbar und, wie sich zeigen wird, auch gar nicht erwünscht. Der Grund hierfür sind bisher unberücksichtigte Störeinflüsse, wie z.B. das in Bild 3.2 eingezeichnete Messrauschen  $n(t)$ . Wie man leicht überprüfen kann, gilt

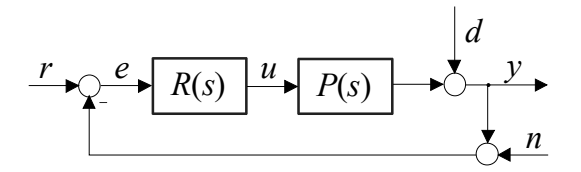

Bild 3.2: Standardregelkreis

$$
n \to y
$$
:  $N(s) = \frac{-R(s)P(s)}{1 + R(s)P(s)} = -T(s),$ 

d.h. das Messrauschen wird für  $T(s) = 1$  in keinster Weise unterdrückt. In den meisten praktischen Anwendungen sind r, d und n in verschiedenen Frequenzbereichen wirksam. Verglichen mit  $r$  und  $d$  ist  $n$  üblicherweise ein hochfrequentes Signal. Die daraus resultierenden geforderten Eigenschaften der Führungsübertragungsfunktion  $T(s)$  können somit besonders geradlinig mittels des Frequenzganges  $T(j\omega)$  angegeben werden, es muss gelten:

$$
|T(j\omega)| \approx 1 \qquad \text{im \, ,niederfrequenten Bereich"}
$$
  

$$
|T(j\omega)| \ll 1 \qquad \text{im \, ,hochfrequenten Bereich"}
$$
 (3.4)

Diese Erkenntnisse sind in Bild 3.3 graphisch zusammengefasst. Für "niedrige" Frequenzen soll der Betrag von  $T(j\omega)$  möglichst längs der 0dB–Linie verlaufen, für "hohe" Frequenzen möglichst weit unter der 0dB−Linie.

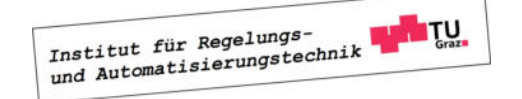

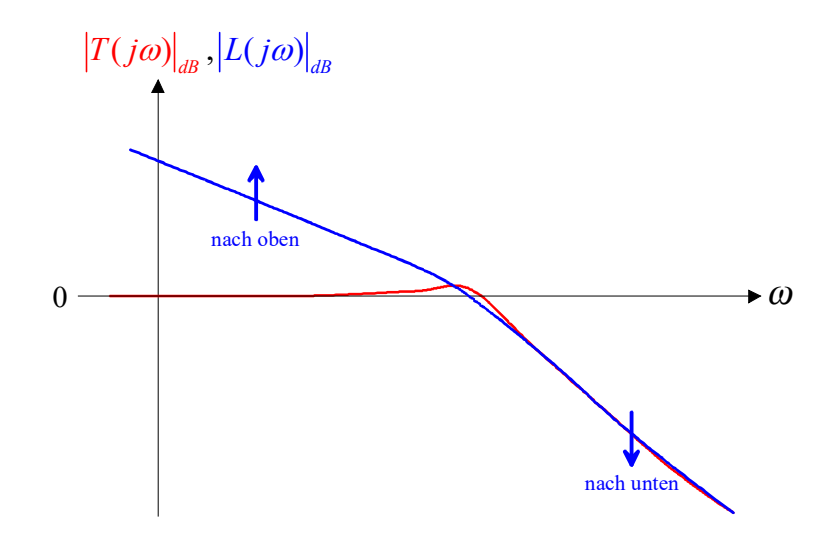

Bild 3.3: Typische Verläufe von  $|T(j\omega)|$  und  $|L(j\omega)|$ 

Mit Hilfe der bekannten Relation

$$
T(s) = \frac{L(s)}{1 + L(s)}, \quad d.h. \quad |T(j\omega)| = \frac{|L(j\omega)|}{|1 + L(j\omega)|}
$$
(3.5)

kann der wünschenswerte Verlauf von  $|T(j\omega)|$  leicht auf den offenen Kreis umgerechnet werden, es gilt

$$
|T(j\omega)| \approx 1 \qquad \Leftrightarrow \qquad |L(j\omega)| \gg 1,
$$
  

$$
|T(j\omega)| \ll 1 \qquad \Leftrightarrow \qquad |L(j\omega)| \approx |T(j\omega)| \ll 1.
$$
 (3.6)

D.h. bei niedrigen Frequenzen muss |L(jω)| möglichst weit über der 0dB−Linie verlaufen, bei hohen Frequenzen möglichst weit unter der 0dB−Linie, siehe Bild 3.3.

Von besonderer Bedeutung für das Verhalten des Regelkreises ist der Frequenzbereich nahe der Durchtrittsfrequenz  $\omega_c$ , die bekanntlich durch  $|L(j\omega_c)| = 1$  charakterisiert ist. Aus Bild 3.3 kann gefolgert werden, dass die Durchtrittsfrequenz  $\omega_c$  ungefähr der Bandbreite  $\omega_B$  des geschlossenen Kreises entspricht. Diese ist defininiert durch

$$
|T(j\omega_B)|_{dB} = -3 \quad \text{bzw.} \quad |T(j\omega_B)| = \frac{1}{\sqrt{2}}.
$$

Wie leicht einzusehen ist, bedeutet eine große Bandbreite, dass der geschlossene Regelkreis auf schnelle Änderungen der Eingangsgrößen ohne nenneswerte Verzögerung reagieren kann. Somit stellen  $\omega_B$  bzw.  $\omega_c$  ein Maß für die "Reaktionsfreudigkeit" des Regelkreises dar. Die Phasenreserve  $\phi_r$  gibt den "Abstand" der Phasenkennlinie des offenen Kreises an der Stelle  $\omega = \omega_c$  zu −180° an. Bei kleiner Phasenreserve ist der geschlossene Regelkreis nahe an der Stabilitätsgrenze, was sich durch eine verstärkte Schwingneigung manifestiert. Weiters können Abweichungen des Streckenmodells von der Realität bis zur Instabilität des Regelkreises

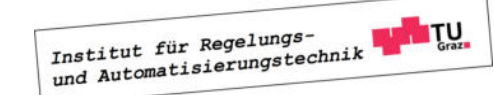

führen. Somit ist die Phasenreserve ein Maß für die Robustheit des Regelkreises und charakterisiert dessen Schwingneigung.

#### 3.1.1 Einschränkungen beim Entwurf

Wesentlich für den erfolgreichen Reglerentwurf ist die Vorgabe von sinnvollen Spezifikationen. Aus diesem Grund ist bei der Wahl der Spezifikationen genau darauf zu achten, ob diese überhaupt erfüllbar sind. Anhand einiger charakteristischer Streckeneigenschaften können mögliche Einschränkungen bei der Vorgabe von Spezifikationen erkannt werden. Dazu zählen Streckenpole und -nullstellen mit positivem Realteil<sup>1</sup> sowie Beschränkungen der Stellgröße.

#### Instabile Pole

Instabile Streckenpole erfordern eine Mindestbandbreite  $\omega_B$ , woraus auch unmittelbar eine untere Grenze für die Durchtrittsfrequenz  $\omega_c$  folgt. Diese Tatsache kann leicht anhand des Balancierens eines Stabes auf einem Finger plausibel gemacht werden. Die Stabilisierung des Stabes ist prinzipiell nur dann möglich, wenn der Finger hinreichend schnell bewegt werden kann, der Regelkreis also eine gewisse Mindestbandbreite besitzt.

#### Instabile Nullstellen

Im Gegensatz zu instabilen Polen begrenzen instabile Streckennullstellen die erzielbare Bandbreite  $\omega_B$  bzw. die maximale Durchtrittsfrequenz  $\omega_c$ . Es ist zu beachten, dass instabile Streckennullstellen immer auch Nullstellen von  $L(s)$  und  $T(s)$  sind. Anderenfalls kommt es im Regelkreis zu einer verbotenen "instabilen" Kürzung. Als Beispiel kann wieder das Balancieren eines Stabes auf dem Finger herangezogen werden. Will man beispielsweise den balancierenden Finger nach rechts bewegen ohne dass der Stab hinunterfällt, so muss der Finger zunächst kurz nach links, also in die Gegenrichtung bewegt werden. Dieses "Systemverhalten" ist typisch für Systeme mit einer instabilen Nullstelle. Es veranschaulicht sehr schön, warum die gewünschte Endposition des balancierenden Fingers nicht beliebig schnell erreicht werden kann.

#### Stellgrößenbeschränkung

Bei praktischen Anwendungen sind de facto immer Beschränkungen der Stellgröße zu berücksichtigen. Eine gezielte Einhaltung von Stellgrößenbeschränkungen ist allerdings bei vielen gängigen Entwurfsverfahren nur schwer oder gar nicht möglich. Aus diesem Grund werden oft sehr "vorsichtige" Reglereinstellungen verwendet. Dies führt zu einer schlechten Ausnützung des Stellbereiches und in weiterer Folge zu einem "trägen" Verhalten des Regelkreises. Häufige und länger andauernde Verletzungen der Stellgrößenbeschränkung aufgrund zu "aggressiver" Reglereinstellungen können hingegen zu unerwünschtem dynamischen Verhalten des geschlossenen Kreises führen. Ein Beispiel hierfür ist der bereits ausführlich diskutierte Windup-Effekt.

<sup>&</sup>lt;sup>1</sup>In diesem Zusammenhang spricht man auch von "instabilen, Polen bzw. Nullstellen.

#### 3.2 Ein typisches Entwurfsverfahren

Es wird davon ausgegangen, dass der geschlossene Regelkreis sich näherungsweise verhält wie ein System mit dominantem Polpaar. Das bedeutet, dass das dynamische Verhalten des Regelkreises durch ein konjugiert komplexes Polpaar dominiert wird. Wie sich zeigen wird, ergeben sich aus dieser Annahme einfache Richtlinien für den Reglerentwurf.

#### 3.2.1 Systeme mit dominantem Polpaar

Aufgrund obiger Annahme kann davon ausgegangen werden, dass für die Führungsübertragungsfunktion des Regelkreises (wenigstens näherungsweise) gilt

$$
T(s) = \frac{\omega_n^2}{s^2 + 2d\omega_n s + \omega_n^2} \quad \text{mit} \quad \omega_n > 0 \quad \text{und} \quad 0 < d < 1,\tag{3.7}
$$

wobei  $\omega_n$  die so genannte Kennkreisfrequenz und d der Dämpfungsgrad ist. Die angegebenen Wertebereiche für  $\omega_n$  und d gewährleisten, dass  $T(s)$  BIBO-stabil ist und ein konjugiert komplexes Polpaar

$$
s_{1,2}=-d\,\omega_n\pm j\omega_n\sqrt{1-d^2}
$$

besitzt. Für die zugehörige Übertragungsfunktion des offenen Kreises gilt offensichtlich

$$
L(s) = \frac{\omega_n^2}{s \ (s + 2d\omega_n)}.\tag{3.8}
$$

Wie bereits erwähnt wurde, haben Kenngrößen des offenen Kreises, nämlich die Durchtrittsfrequenz  $\omega_c$ , bei der bekanntlich  $|L(j\omega_c)| = 1$  gilt, und die Phasenreserve  $\phi_r = \arg L(j\omega_c) + 180^\circ$ einen wesentlichen Einfluss auf das dynamische Verhalten des geschlossenen Regelkreises. Diese Tatsache wird beim vorliegenden Entwurfsverfahren ausgenützt, indem das Wunschverhalten des geschlossenen Regelkreises in entsprechende Werte für  $\omega_c$  und  $\phi_r$  umgerechnet wird.

#### 3.2.2 Spezifikation des Wunschverhaltens

Sehr oft wird das Wunschverhalten eines Regelkreises im Zeitbereich spezifiziert. Hierfür gibt es eine Vielzahl verschiedener Möglichkeiten. Im vorliegenden Fall wird das dynamische Verhalten des Regelkreises durch den Verlauf seiner Sprungantwort mit Hilfe der so genannten Anstiegszeit und der Überschwingweite charakterisiert, das asymptotische Verhalten wird über die bleibende Regelabweichung spezifiziert.

#### Anstiegszeit  $t_r$  und Überschwingweite  $M_p$

In Bild 3.4 ist der typische Verlauf der Sprungantwort eines Systems (3.7) mit dominantem Polpaar dargestellt. Mit  $M_p$  wird die Überschwingweite ("maximum peak") bezeichnet, sie gibt den maximalen Wert der Regelgröße an, wenn die Referenzgröße der Einheitssprung ist. Aus der Überschwingweite  $M_p$  kann das entsprechende prozentuale Überschwingen gemäß

$$
\ddot{u} = 100 \ (M_p - 1) \qquad \text{in } \% \tag{3.9}
$$

Institut für Regelungs-<br>und Automatisierungstechnik Institut für Regelungs-

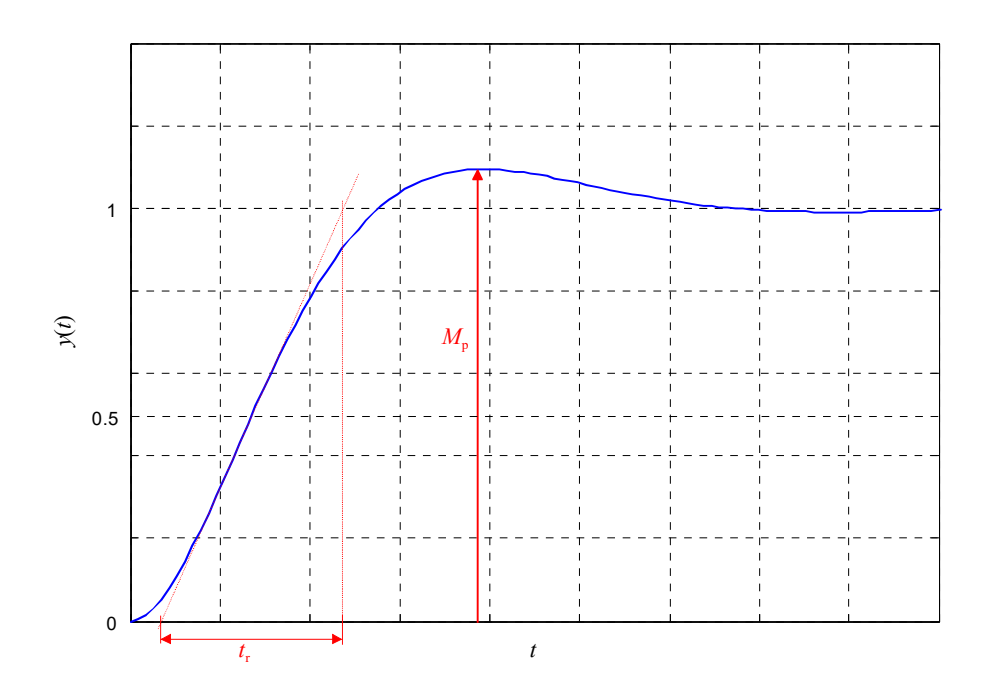

Bild 3.4: Sprungantwort eines Systems mit dominantem Polpaar

ermittelt werden. Mit  $t_r$  wird die so genannte Anstiegszeit ("rise time") bezeichnet. Man beachte, dass in der Literatur verschiedene Definitionen für die Anstiegszeit zu finden sind, die sich bei genauerer Untersuchung jedoch nur geringfügig unterscheiden.

#### Bleibende Regelabweichung

Das asymptotische Verhalten des Regelkreises wird durch die bleibende Regelabweichung  $e_{\infty}$ charakterisiert, wobei für die Führungsgröße spezielle "Testfunktionen" der Form

$$
r(t) = \frac{t^{\nu - 1}}{(\nu - 1)!} \sigma(t) \ \circ \bullet \ \bar{r}(s) = \frac{1}{s^{\nu}} \quad \text{mit} \quad \nu = 1, 2, 3, \dots \tag{3.10}
$$

gewählt werden. Geht man von einer normierten Darstellung der Übertragungsfunktion des offenen Kreises aus, also

$$
L(s) = \frac{V p(s)}{s^{\lambda} q(s)}
$$
 mit  $p(0) = q(0) = 1$ ,

so ergibt sich für die Laplace-Transformierte des Regelfehlers

$$
\bar{e}(s) = \mathcal{L}\left\{e(t)\right\} = \frac{1}{1 + L(s)}\bar{r}(s) = \frac{s^{\lambda}q(s)}{s^{\lambda}q(s) + Vp(s)}\,\bar{r}(s),
$$

wobei in einem sinnvoll entworfenen Regelkreis das Polynom  $[s^{\lambda}q(s) + Vp(s)]$  natürlich ein Hurwitzpolynom ist. Setzt man (3.10) in den obigen Ausdruck ein, so erhält man

$$
\bar{e}(s) = \frac{s^{\lambda}q(s)}{s^{\lambda}q(s) + Vp(s)} \frac{1}{s^{\nu}} = \frac{s^{\lambda-\nu}q(s)}{s^{\lambda}q(s) + Vp(s)}.
$$

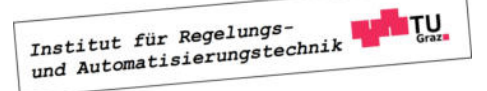

Vom Endwertsatz der Laplace-Transformation weiß man, dass der Grenzwert

$$
e_{\infty} = \lim_{t \to \infty} e(t)
$$

genau dann existiert, wenn das Nennerpolynom von

$$
s\,\bar{e}(s) = \frac{s^{\lambda-\nu+1}q(s)}{s^\lambda q(s)+Vp(s)}
$$

ein Hurwitzpolynom ist. Dies ist offensichtlich dann der Fall, wenn die Bedingung

$$
\lambda - \nu + 1 \ge 0 \quad \Rightarrow \quad \lambda \ge \nu - 1
$$

erfüllt ist. Es darf dann der Endwertsatz

$$
e_{\infty} = \lim_{t \to \infty} e(t) = \lim_{s \to 0} s \,\bar{e}(s) = \lim_{s \to 0} \frac{s^{\lambda - \nu + 1} q(s)}{s^{\lambda} q(s) + V p(s)} = \lim_{s \to 0} \frac{s^{\lambda - \nu + 1}}{s^{\lambda} + V}
$$

angewandt werden. Aus obigem Ausdruck für die bleibende Regelabweichung kann die unten angegebene Tabelle unmittelbar abgeleitet werden.

$$
\begin{array}{c|cc}\n & e_{\infty} & \lambda = 0 & \lambda = 1 & \lambda = 2 \\
\nu = 1 \implies r(t) = \sigma(t) & \frac{1}{1 + V} & 0 & 0 \\
\nu = 2 \implies r(t) = t\sigma(t) & -\frac{1}{V} & 0 \\
\nu = 3 \implies r(t) = \frac{t^2}{2!}\sigma(t) & -\frac{1}{V}\n\end{array}
$$

Aus der Tabelle ist beispielsweise zu erkennen, dass bei sprungförmiger Führungsgröße r die bleibende Regelabweichung  $e_{\infty}$  verschwindet, wenn der offene Kreis mindestens einfach integrierend ist.

#### 3.2.3 Faustformeln für den Reglerentwurf

Es kann gezeigt werden, dass bei Systemen mit dominantem Polpaar die beiden Relationen

$$
\phi_r \text{ [in Grad]} + \ddot{u} \text{ [in %]} \approx 70 \quad \text{und} \quad \omega_c \, t_r \approx 1.5 \tag{3.11}
$$

näherungsweise gelten. Diese beiden "Faustformeln" spiegeln die bereits bekannten Tatsachen wider, dass eine kleine Phasenreserve eine große Schwingneigung des Regelkreises zur Folge hat und dass eine kleine Anstiegszeit eine große Bandbreite erfordert.

#### 3.2.4 Durchführung des Reglerentwurfes

Der Reglerentwurf gliedert sich typischerweise in drei Schritte, nämlich

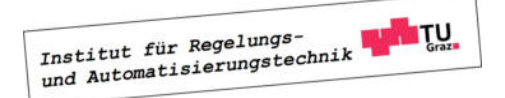

#### I Umrechnung der gegebenen Regelkreisspezifikationen auf den offenen Kreis

Das gewünschte Überschwingen und die gewünschte Anstiegszeit werden mittels  $(3.11)$  in  $\omega_c$ und  $\phi_r$  umgerechnet. Weiters werden aus der vorgegebenen bleibenden Regelabweichung  $\lambda$ und gegebenenfalls V ermittelt.

#### II Entsprechende Modifikation der Frequenzkennlinien des offenen Kreises

Durch geschicktes Einfügen von Korrekturgliedern wird der Frequenzgang des offenen Kreises sukzessive so verändert, dass er gewünschte Eigenschaften besitzt.

#### III Simulation des Regelkreises

Da der Reglerentwurf auf einigen vereinfachenden Annahmen beruht, ist eine Simulation des geschlossenen Kreises unumgänglich. Hierbei muss überprüft werden, ob die vorgegebenen Spezifikationen zufriedenstellend erfüllt werden.

#### 3.3 Korrekturglieder

#### Proportionalglieder

Mit Hilfe eines Proportionalgliedes, d.h.

$$
R(s) = K
$$

kann die Betragskennlinie des offenen Kreises um  $|K|_{dB}$  angehoben  $(|K| > 1)$  bzw. abgesenkt  $(|K| < 1$ ) werden, wobei die Phasenkennlinie nicht beeinflusst bzw. bei negativem K um 180<sup>°</sup> abgesenkt wird.

#### Integrierer

Werden m Integrierer in den offenen Kreis eingefügt, d.h.

$$
R(s) = \frac{1}{s^m},
$$

so wird die Phasenkennlinie um  $m \cdot 90^{\circ}$  Grad abgesenkt wobei auch die Betragskennlinie entsprechend verändert wird. Üblicherweise werden Integrierer in den offenen Kreis eingefügt, um das asymptotische Verhalten des Regelkreises den vorgegebenen Spezifikationen anzupassen.

#### Lead/Lag-Glied

Das so genannte Lead / Lag-Glied besitzt die Übertragungsfunktion

$$
R(s) = \frac{1 + \frac{s}{\omega_Z}}{1 + \frac{s}{\omega_N}} \quad \text{mit} \quad \omega_Z, \ \omega_N > 0,
$$

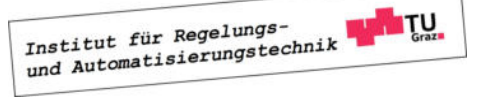

ist also der Quotient zweier Linearfaktoren mit den (positiven) Knickfrequenzen  $\omega_Z$  und  $\omega_N$ . Für  $\omega_Z < \omega_N$  spricht man von einem Lead-Glied (phasenanhebend), für  $\omega_N < \omega_Z$  von einem Lag-Glied (phasenabsenkend). Definiert man die Größe m gemäß

$$
m:=\frac{\omega_N}{\omega_Z},
$$

so gilt offensichtlich

$$
m > 1
$$
: Lead-Glied bzw.  $m < 1$ : Lag-Glied.

In Bild 3.5 sind die Frequenzkennlinien eines Lead-Gliedes graphisch dargestellt. Man erkennt, dass die Betragskennlinie angehoben wird, für die maximale Anhebung ∆A gilt

$$
\Delta A_{dB} = m_{dB} = 20 \lg m \qquad (\Delta A_{dB} > 0 \text{ wegen } m > 1).
$$

Das bedeutet, man kann an einer vorgegebenen Frequenz  $\omega \gg \omega_N$  die Betragskennlinie des offenen Kreises um ∆A anheben, ohne die Phasenkennlinie des offenen Kreises nennenswert zu beeinflussen. Typischerweise wird aber ein Lead-Glied dazu eingesetzt, die Phasenkennlinie des offenen Kreises anzuheben. Wie man Bild 3.5 entnehmen kann, tritt die größte Phasenanhebung  $\Delta\varphi$  bei der so genannten Mittenfrequenz

$$
\omega_m = \sqrt{\omega_Z \omega_N}
$$
  

$$
\Delta \varphi = \arcsin \frac{m-1}{m+1}
$$
 (3.12)

berechnet werden.

auf, sie kann gemäß

In Bild 3.6 sind die Frequenzkennlinien eines Lag-Gliedes graphisch dargestellt. Üblicherweise wird ein Lag-Glied dazu eingesetzt, die Betragskennlinie an einer vorgegebenen Frequenz  $\omega \gg$  $\omega_Z$ um

$$
\Delta A_{dB} = m_{dB} = 20 \lg m \qquad (\Delta A_{dB} < 0 \text{ wegen } m < 1).
$$

abzusenken, ohne die Phasenkennlinie nennenswert zu beeinflussen.

**B** Gegeben sei die Übertragungsfunktion einer Regelstrecke

$$
P(s) = \frac{10}{(s+1)^2}.
$$

Für die Sprungantwort des Regelkreises sind die Spezifikationen

$$
t_r=3s, \quad M_p=1.1 \quad \text{und } \ e_{\infty}=0
$$

vorgegeben. Die Anwendung der Faustformeln (3.11) liefert die Vorgaben

$$
\omega_c = 0.5 \, rads^{-1} \quad \text{und} \quad \phi_r = 60^{\circ}
$$

Institut für Regelungs-<br>und Automatisierungstechnik

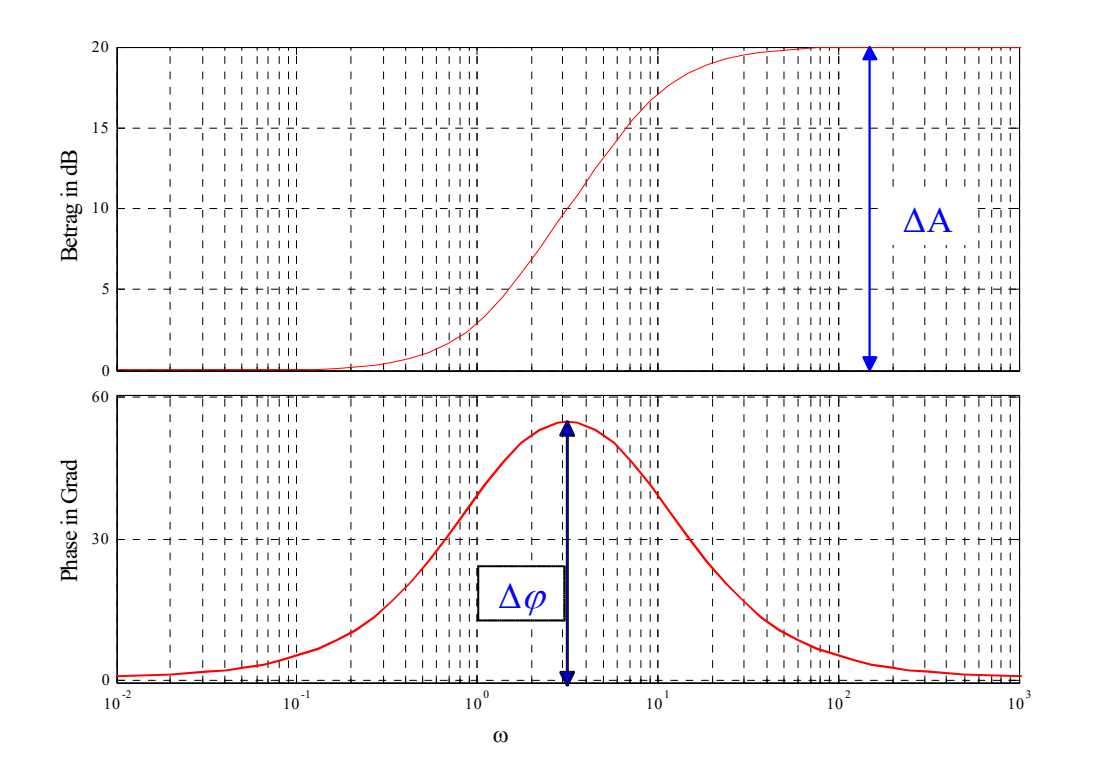

Bild 3.5: Frequenzkennlinien, Lead-Glied

für den Frequenzgang des offenen Kreises. Zur Erzielung von  $e_{\infty} = 0$  für eine sprungförmige Referenzgröße ist mindestens ein Integrator im offenen Kreis erforderlich. Aus diesem Grund wird als Ausgangsbasis für den Regler die Übertragungsfunktion

$$
R_1(s) = \frac{1}{s}
$$

gewählt, für den offenen Kreis gilt dann

$$
L_1(s) = R_1(s)P(s) = \frac{10}{s(1+s)^2}.
$$

Wie in Bild 3.7 zu erkennen ist, gilt

$$
\arg L_1(j\omega_c) = -143^\circ,
$$

d.h. zur Erzielung einer Phasenreserve von 60◦ muss die Phasenkennlinie des offenen Kreises an der Stelle  $\omega_c$  um  $\Delta \varphi = 23^\circ = 0.4$  rad angehoben werden. Hierzu wird ein Lead-Glied eingesetzt. Mit Hilfe von (3.12) findet man

$$
m = \frac{1 + \sin 0.4}{1 - \sin 0.4} = 2.28
$$

und man erhält mit $\omega_m=\omega_c$ die Parameter

$$
\omega_Z = \frac{0.5}{\sqrt{2.28}} = 0.33 \, rads^{-1}, \quad \omega_N = 0.5\sqrt{2.28} = 0.76 \, rads^{-1}
$$

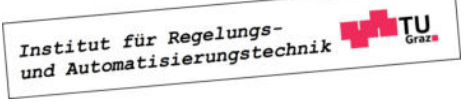

#### 3.3. KORREKTURGLIEDER 39

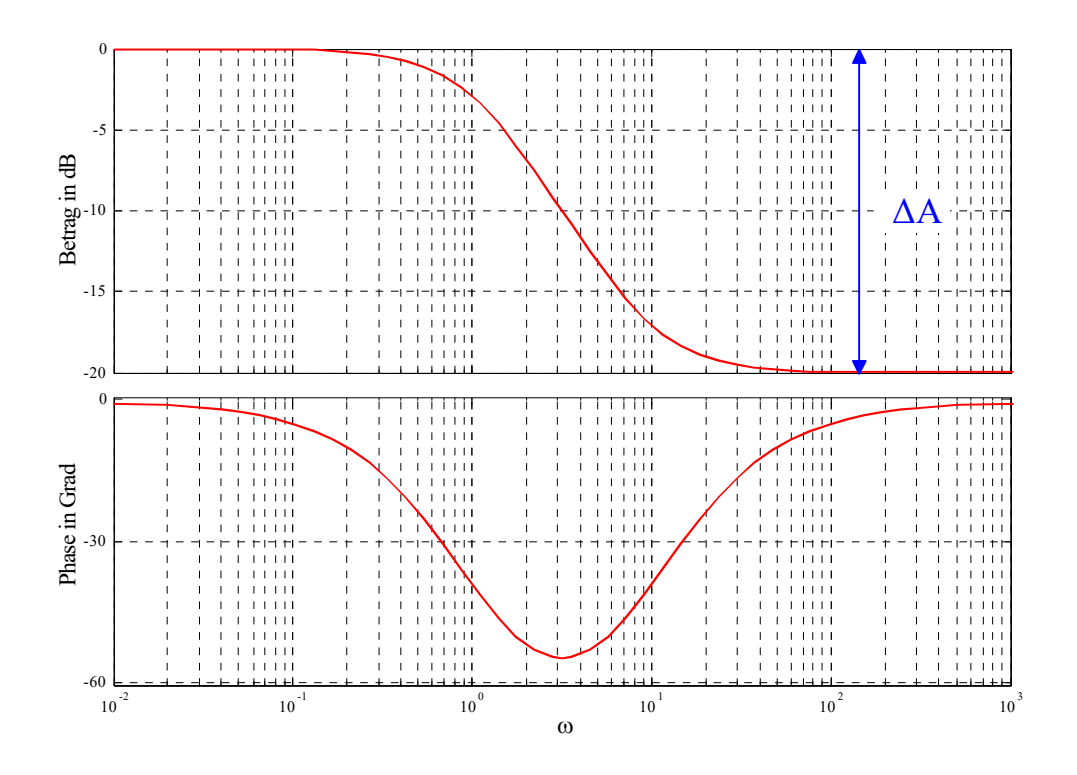

Bild 3.6: Frequenzkennlinien, Lag-Glied

Das gesuchte Lead-Glied lautet somit

$$
R_2(s) = \frac{1 + \frac{s}{0.33}}{1 + \frac{s}{0.76}}.
$$

Damit lautet die Übertragungsfunktion des offenen Kreises nun

$$
L_2(s) = R_1(s)R_2(s)P(s) = 10\frac{\left(1 + \frac{s}{0.33}\right)}{s\left(1 + \frac{s}{0.76}\right)(1 + s)^2}
$$

In Bild 3.7 erkennt man, dass die gewünschte Phase an der Stelle  $\omega_c$  nun gewährleistet ist, für die Betragskennline gilt

$$
|L_2(j\omega_c)|_{dB} = 27.
$$

Die entsprechende Absenkung der Betragskennlinie kann mit dem Proportionalelement

$$
R_3(s) = 10^{-\frac{27}{20}} = 0.041
$$

bewerkstelligt werden. Damit lautet der endgültige Regler

$$
R(s) = R_1(s)R_2(s)R_3(s) = 0.041 \frac{\left(1 + \frac{s}{0.33}\right)}{s \left(1 + \frac{s}{0.76}\right)}.
$$

In Bild 3.8 ist die Sprungantwort des Regelkreises dargestellt, Überschwingweite und Anstiegszeit entsprechen in guter Näherung den vorgegebenen gewünschten Werten.

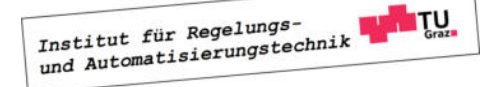

.

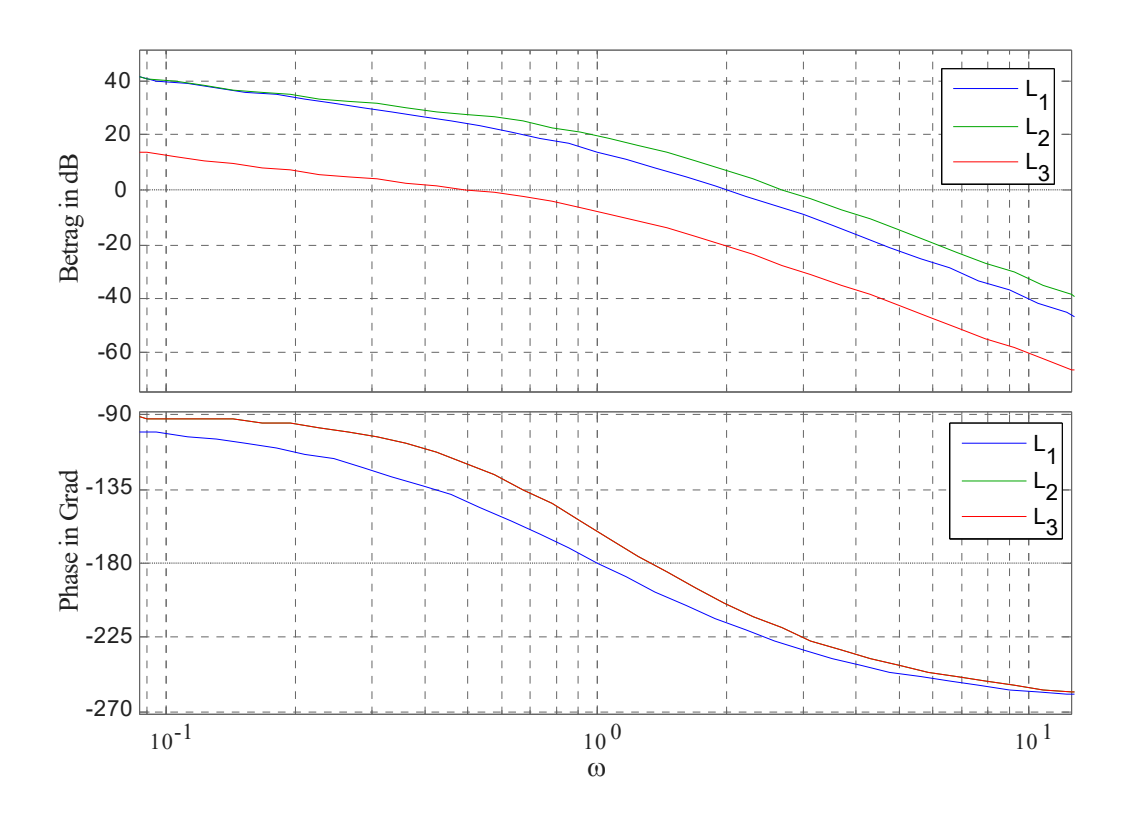

Bild 3.7: Frequenzkennlinien des offenen Kreises

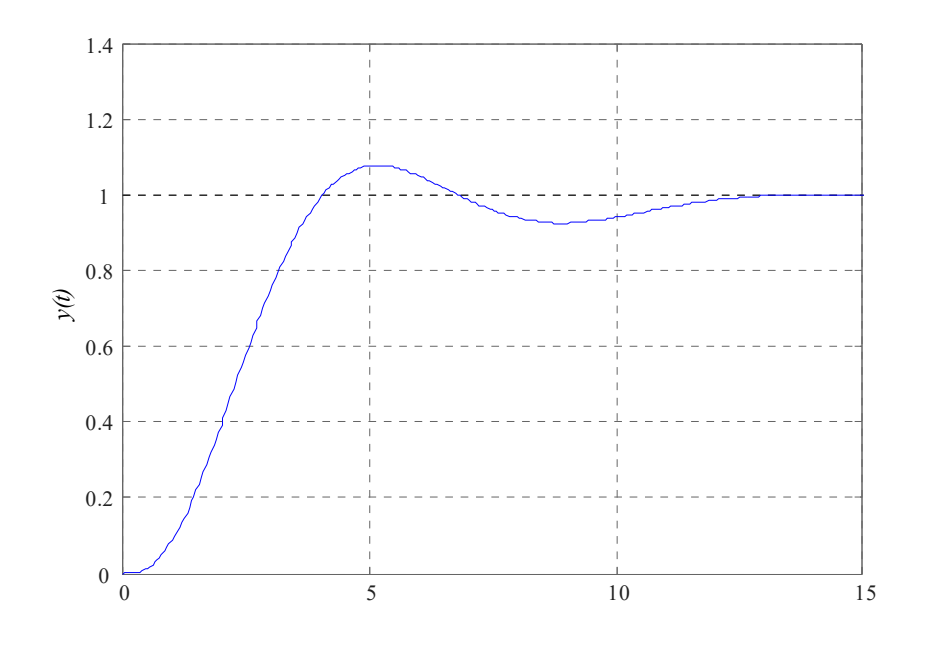

Bild 3.8: Sprungantwort des Regelkreises

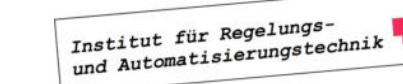

**THE TU.** 

### Kapitel 4

### Analytische Reglersynthese

#### 4.1 Einführung

Die Idee der so genannten "Analytischen Reglersynthese" besteht darin, dem Regelkreis eine gewünschte Führungsübertragungsfunktion T(s) vorzugeben. Aus T(s) und der gegebenen Streckenübertragungsfunktion  $P(s)$  wird dann der gesuchte Regler berechnet. Damit unterscheidet sich der Entwurfsprozess grundlegend von anderen Entwurfstechniken.

#### 4.2 Implementierbarkeit

Eine Führungsübertragungsfunktion  $T(s)$  wird bei gegebenem  $P(s)$  implementierbar genannt, wenn es eine Regelkreisstruktur mit folgenden Eigenschaften gibt:

- (i) Alle Teilsysteme des Regelkreises sind realisierbar
- (ii) Der Regelkreis ist intern stabil

Die Bedingung (i) besagt, dass jeder "Block" im Regelkreis ein realisierbares System sein muss, d.h. jedes Teilsystem kann in Form eines Zustandsmodells realisiert werden. Die Erfüllung von (ii) hat zur Folge, dass es im Regelkreis zu keinen unerlaubten "instabilen" Kürzungen kommt, d.h. jede Übertragungsfunktion des geschlossenen Regelkreises ist BIBO-stabil. Ist  $T(s)$  also nicht implementierbar, so gibt es keinen praktisch sinnvollen Regelkreis mit dieser Führungsübertragungsfunktion.

Die Implementierbarkeit einer Führungsübertragungsfunktion

$$
T(s) = \frac{\mu_T(s)}{\nu_T(s)}\tag{4.1}
$$

bei gegebener teilerfremder (d.h. gekürzter) Streckenübertragungsfunktion

$$
P(s) = \frac{\mu(s)}{\nu(s)}\tag{4.2}
$$

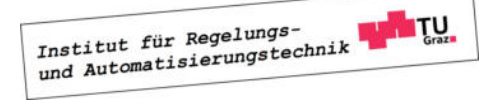

kann leicht überprüft werden.  $T(s)$  ist nämlich genau dann implementierbar, wenn gilt

- (a) Das Polynom  $\nu_T(s)$  ist ein Hurwitzpolynom
- (b) Nullstellen von  $\mu(s)$  in der geschlossenen rechten Halbebene sind Nullstellen von  $\mu_T(s)$
- (c) Grad  $\nu_T(s)$  Grad  $\mu_T(s) \geq$  Grad  $\nu(s)$  Grad  $\mu(s)$

**B** Gegeben sei die Regelstrecke

$$
P(s) = \frac{s-1}{s(s+2)}.
$$

Es ist zu überprüfen, welche der angegebenen Übertragungsfunktionen implementierbar sind:

(a) (b) (c)  
\n
$$
T_1(s) = \frac{s-1}{s+1} \qquad \qquad \sqrt{\qquad \sqrt{\qquad \times \qquad}}
$$
 nicht implementierbar  
\n
$$
T_2(s) = \frac{s-1}{s^2 - 2s + 1} \qquad \qquad \times \qquad \sqrt{\qquad \sqrt{\qquad}}
$$
 nicht implementierbar  
\n
$$
T_3(s) = \frac{s+1}{s^2 + 2s + 5} \qquad \qquad \sqrt{\qquad \times \qquad \sqrt{\qquad}}
$$
 nicht implementierbar  
\n
$$
T_4(s) = \frac{s-1}{s^2 + 2s + 5} \qquad \qquad \sqrt{\qquad \sqrt{\qquad}}
$$
 implementierbar

Das bedeutet, dass nur  $T_4(s)$  eine sinnvolle Wahl für die Führungsübertragungsfunktion eines Regelkreises mit der vorgegebenen Regelstrecke P(s) darstellt.

#### 4.3 Entwurf für den Standardregelkreis

Zunächst wird die wohl naheliegendste Vorgangsweise zur Ermittlung von  $R(s)$  aus  $T(s)$  und  $P(s)$  vorgestellt. Es zeigt sich, dass diese direkte Art der Reglerberechnung allerdings nur eingeschränkt anwendbar ist und mit Hilfe des Standardregelkreies nicht jede implementierbare Führungsübertragungsfunktion realisiert werden kann. Daher beschränkt man sich bei der so genannten Polvorgabe auf die Vorgabe der Pole von T(s).

#### 4.3.1 Direkte Reglerberechnung

Aus der vorgegebenen Führungsübertragungsfunktion  $T(s)$  errechnet sich die Übertragungsfunktion des offenen Kreises gemäß

$$
L(s) = \frac{T(s)}{1 - T(s)}.\t(4.3)
$$

Man beachte, dass der resultierende Regelkreis genau dann intern stabil ist, wenn alle "instabilen" Pole bzw. Nullstellen von  $P(s)$  auch Pole bzw. Nullstellen von  $L(s)$  sind. Anderenfalls

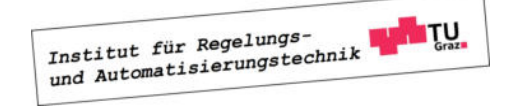

kommt es zu unerlaubten instabilen Kürzungen bei der Berechnung von  $L(s)$ . Der gesuchte Regler  $R(s)$  kann über die Relation

$$
R(s) = \frac{L(s)}{P(s)}\tag{4.4}
$$

berechnet werden.

**B** Gegeben sei die Regelstrecke

$$
P(s) = \frac{s-1}{s(s+2)}
$$

und die gewünschte (implementierbare) Führungsübertragungsfunktion

$$
T(s) = \frac{-3(s-1)}{s^2 + 2.8s + 3}.
$$

Für die Übertragungsfunktion des offenen Kreises ergibt sich

$$
L(s) = \frac{-3 (s - 1)}{s (s + 5.8)},
$$

d.h.  $L(s)$  besitzt den instabilen Streckenpol bei  $s = 0$  und die instabile Streckennullstelle bei  $s = 1$ . Das bedeutet, dass der resultierende Regelkreis intern stabil ist und die Reglerübertragungsfunktion lautet

$$
R(s) = \frac{-3(s+2)}{s+5.8}.
$$

**B** Mit der Streckenübertragungsfunktion

$$
P(s) = \frac{1}{s^2 - 1} = \frac{1}{(s+1)(s-1)},
$$

und der gewünschten (implementierbaren) Führungsübertragungsfunktion

$$
T(s) = \frac{3}{s^2 + 2.8s + 3}
$$

findet man

$$
L(s) = \frac{3}{s (s + 2.8)}.
$$

Man erkennt, dass der instabile Streckenpol bei  $s = 1$  kein Pol von  $L(s)$  ist, d.h. es kommt zu einer instabilen Kürzung im offenen Kreis. Diese Tatsache erkennt man auch an der Reglerübertragungsfunktion

$$
R(s) = \frac{3(s+1)(s-1)}{s(s+2.8)}.
$$

Institut für Regelungs-<br>und Automatisierungstechnik

 $\blacksquare$ 

**STEP** 

#### 4.3.2 Polvorgabe

Aus dem vorigen Abschnitt geht hervor, dass nicht jede implementierbare Führungsübertragungsfunktion mit Hilfe des Standardregelkreises realisiert werden kann. Das hier vorgestellte Verfahren beschränkt sich daher auf die so genannte Polvorgabe, d.h. nur die Pole von  $T(s)$ werden vorgegeben. Für die Streckenübertragungsfunktion gilt

$$
P(s) = \frac{\mu(s)}{\nu(s)} = \frac{\mu_{n-1}s^{n-1} + \ldots + \mu_1s + \mu_0}{\nu_ns^n + \nu_{n-1}s^{n-1} + \ldots + \nu_1s + \nu_0}.
$$
 (4.5)

Setzt man den Regler als Quotienten der Polynome  $b(s)$  und  $a(s)$  an, d.h.

$$
R(s) = \frac{b(s)}{a(s)} = \frac{b_\rho s^\rho + \ldots + b_1 s + b_0}{a_\rho s^\rho + \ldots + a_1 s + a_0}
$$
\n(4.6)

so gilt unter Berücksichtigung von (4.2) für die Führungsübertragungsfunktion

$$
T(s) = \frac{b(s)\mu(s)}{a(s)\nu(s) + b(s)\mu(s)}.
$$
\n(4.7)

Die Polynome  $b(s)$  und  $a(s)$  sollen nun so berechnet werden, dass das Nennerpolynom von  $T(s)$  einem vorgegebenen Hurwitzpolynom

$$
\nu_T(s) = f_{n+\rho}s^{n+\rho} + f_{n+\rho-1}s^{n+\rho-1} + \dots + f_1s + f_0
$$
  

$$
a(s)\nu(s) + b(s)\mu(s) = \nu_T(s)
$$
 (4.8)

entspricht, d.h.

$$
a(s)\nu(s) + b(s)\mu(s) = \nu_T(s). \tag{4.8}
$$

Eine Gleichung mit der Struktur von (4.8) wird auch diophantische Gleichung genannt. Der Koeffizientenvergleich liefert im vorliegenden Fall ein lineares Gleichungsssystem der Form

$$
\begin{bmatrix}\n\nu_{0} & \mu_{0} & \mu_{0} \\
\nu_{1} & \nu_{0} & \mu_{1} & \mu_{0} \\
\vdots & \nu_{1} & \vdots & \nu_{0} & \mu_{n-1} & \vdots \\
\nu_{n-1} & \vdots & \nu_{0} & \mu_{n-1} & \vdots & \mu_{0} \\
\nu_{n} & \nu_{n-1} & \nu_{1} & 0 & \mu_{n-1} & \mu_{1} \\
\nu_{n} & \vdots & 0 & \vdots & \vdots \\
\nu_{n} & \nu_{n} & \nu_{n} & \nu_{n}\n\end{bmatrix}\n\begin{bmatrix}\na_{0} \\
a_{1} \\
\vdots \\
a_{\rho} \\
b_{0} \\
\vdots \\
b_{1} \\
b_{\rho}\n\end{bmatrix} = \n\begin{bmatrix}\nf_{0} \\
f_{1} \\
\vdots \\
f_{n} \\
\vdots \\
f_{n+\rho}\n\end{bmatrix}.
$$
\n(4.9)

Aufgrund der einfachen Struktur der Koeffizientenmatrix, die auch Resultante der Polynome  $\mu(s)$  und  $\nu(s)$  genannt wird, kann obiges Gleichungssystem mit minimalem Programmieraufwand z.B. in Matlab aufgestellt und gelöst werden. Die Resultante besitzt  $(n + \rho + 1)$ Zeilen und  $(2\rho + 2)$  Spalten, aufgrund der vorausgesetzten Teilerfremdheit von  $\mu(s)$  und  $\nu(s)$ besitzt sie den Höchstrang. Setzt man nun

$$
\rho = n - 1,\tag{4.10}
$$

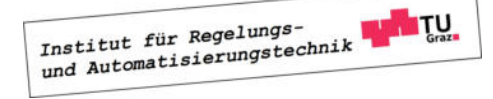

so ist die Resultante eine reguläre  $2n \times 2n$ –Matrix, d.h. das Gleichungssystem (4.9) kann eindeutig gelöst werden.

**B** Gegeben sei die Streckenübertragungsfunktion (n = 2)

$$
P(s) = \frac{1}{s^2 + 2}.
$$

Es soll ein Regler der Ordnung  $\rho = n - 1 = 1$  so ermittelt werden, dass alle Pole von  $T(s)$  and der Stelle  $s = -1$  liegen, d.h.

$$
\nu_T(s) = (s+1)^3 = s^3 + 3s^2 + 3s + 1.
$$

Für das Gleichungssystem (4.9) ergibt sich somit

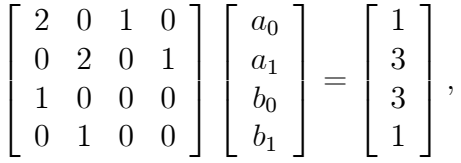

als Lösung findet man

 $a_0 = 3, a_1 = 1, b_0 = -5 \text{ und } b_1 = 1,$ 

d.h.

$$
R(s) = \frac{s-5}{s+3}.
$$

Die resultierende Führungsübertragungsfunktion lautet

$$
T(s) = \frac{s-5}{s^3 + 3s^2 + 3s + 1} = \frac{s-5}{(s+1)^3}.
$$

Sie besitzt eine Nullstelle bei  $s = 5$ , die sich gemäß (4.7) aus dem Entwurf ergibt.

Wählt man

$$
\rho > n - 1,\tag{4.11}
$$

so ist das Gleichungssystem (4.9) unterbestimmt, d.h. die Resultante besitzt weniger Zeilen als Spalten. Durch die Erhöhung der Reglerordnung können also zusätzlich zu den gewünschten Polen von  $T(s)$  weitere  $(\rho - n + 1)$  Bedingungen für die Reglerkoeffizienten vorgegeben werden. Dadurch ergeben sich zusätzliche Freiheitsgrade für den Reglerentwurf.

**B** Fortsetzung. Gleich wie im vorigen Beispiel sollen alle Pole von  $T(s)$  an der Stelle s = −1 liegen. Zusätzlich soll der Regler integrierendes Verhalten zeigen, d.h. eine Polstelle bei  $s = 0$  besitzen. Dieser "Zusatzwunsch" kann durch die Erhöhung der Reglerordnung auf  $\rho = 2$  im Entwurf berücksichtigt werden. Dazu muss lediglich die Gleichung  $a_0 = 0$  zum Gleichungssystem (4.9) hinzugefügt werden. Damit folgt unter Berücksichtigung von

$$
\nu_T(s) = (s+1)^4 = s^4 + 4s^3 + 6s^2 + 4s + 1
$$

Institut für Regelungs-<br>und Automatisierungstechnik

٦

unmittelbar das Gleichungssystem

$$
\begin{bmatrix} 2 & 0 & 0 & 1 & 0 & 0 \ 0 & 2 & 0 & 0 & 1 & 0 \ 1 & 0 & 2 & 0 & 0 & 1 \ 0 & 1 & 0 & 0 & 0 & 0 \ 0 & 0 & 1 & 0 & 0 & 0 \ 1 & 0 & 0 & 0 & 0 & 0 \ \end{bmatrix} \begin{bmatrix} a_0 \\ a_1 \\ a_2 \\ b_0 \\ b_1 \\ b_1 \\ b_2 \end{bmatrix} = \begin{bmatrix} 1 \\ 4 \\ 6 \\ 4 \\ 1 \\ 0 \end{bmatrix},
$$

aus dem sich

 $a_0 = 0, a_1 = 4, a_2 = 1, b_0 = 1, b_1 = -4 \text{ und } b_2 = 4$ 

ergibt, d.h.

$$
R(s) = \frac{4s^2 - 4s + 1}{s^2 + 4s}.
$$

Die resultierende Führungsübertragungsfunktion lautet

$$
T(s) = \frac{4s^2 - 4s + 1}{s^4 + 4s^3 + 6s^2 + 4s + 1} = \frac{4(s - 0.5)^2}{(s + 1)^4}.
$$

Mit der beschriebenen Methode lassen sich zwar die Pole der Übertragungsfunktion  $T(s)$ , nicht jedoch ihre Nullstellen vorgeben. Aus diesem Grund wird im folgenden Abschnitt eine erweiterte Regelkreisstruktur betrachtet, mit deren Hilfe jede implementierbare Führungsübertragungsfunktion realisiert werden kann.

#### 4.4 Entwurf für eine erweiterte Regelkreisstruktur

Für die Führungsübertragungsfunktion der in Bild 4.1 dargestellten Regelkreisstruktur findet

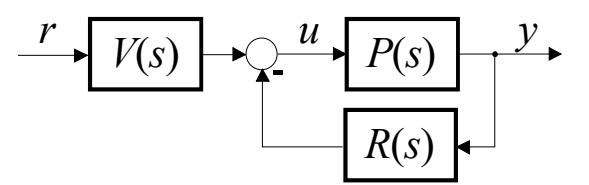

Bild 4.1: Erweiterte Regelkreisstruktur

man

$$
T(s) = \frac{V(s) P(s)}{1 + R(s) P(s)}.
$$
\n(4.12)

Man beachte, dass der Regler im vorliegenden Fall ein System mit zwei Eingangsgrößen y und  $r$  und einer Ausgangsgröße u ist. Daraus resultiert, dass die beiden Übertragungsfunktionen

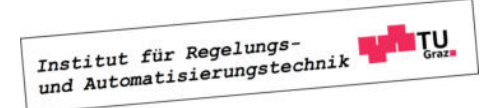

┓

 $R(s)$  und  $V(s)$  dasselbe Nennerpolynom  $a(s)$  besitzen, d.h.

$$
R(s) = \frac{b(s)}{a(s)} = \frac{b_\rho s^\rho + \ldots + b_1 s + b_0}{a_\rho s^\rho + \ldots + a_1 s + a_0} \quad \text{und} \quad V(s) = \frac{c(s)}{a(s)} = \frac{c_\rho s^\rho + \ldots + c_1 s + c_0}{a_\rho s^\rho + \ldots + a_1 s + a_0}.
$$
\n(4.13)

Für  $T(s)$  folgt nun

$$
T(s) = \frac{c(s)\mu(s)}{a(s)\nu(s) + b(s)\mu(s)}.
$$
\n(4.14)

Wählt man nun eine beliebige implementierbare Führungsübertragungsfunktion gemäß (4.1), so müssen die Bedingungen

$$
c(s)\mu(s) = \mu_T(s)
$$
 und  $a(s)\nu(s) + b(s)\mu(s) = \nu_T(s)$  (4.15)

gelten. Daraus ist unmittelbar ersichtlich, dass  $c(s)$  genau dann, wie gewünscht, ein Polynom ist, wenn  $\mu(s)$  ein Teiler von  $\mu_T(s)$  ist.

**B** Mit der Streckenübertragungsfunktion

$$
P(s) = \frac{1}{s^2 - 1} = \frac{1}{(s+1)(s-1)} = \frac{\mu(s)}{\nu(s)},
$$

und der gewünschten (implementierbaren) Führungsübertragungsfunktion

$$
T(s) = \frac{1}{s^3 + 3s^2 + 3s + 1} = \frac{\mu_T(s)}{\nu_T(s)}
$$

findet man mittels (4.15)

$$
c(s) \cdot 1 = 1 \qquad \Rightarrow \qquad c(s) = 1
$$

und

$$
a(s) \cdot (s^2 - 1) + b(s) \cdot 1 = s^3 + 3s^2 + 3s + 1.
$$

Die Polynome  $a(s)$  und  $b(s)$  können aus dem Gleichungssystem  $(4.9)$  berechnet werden. Für den Regler findet man

$$
R(s) = \frac{4(s+1)}{s+3}
$$
 and  $V(s) = \frac{1}{s+3}$ .

Im nachfolgenden Beispiel ist die Voraussetzung, dass  $\mu(s)$  ein Teiler von  $\mu_T(s)$  ist, verletzt, d.h. die beschriebene Methodik kann nicht angewandt werden.

**B** Mit der Streckenübertragungsfunktion

$$
P(s) = \frac{s+2}{s^2 - 1} = \frac{s+2}{(s+1)(s-1)} = \frac{\mu(s)}{\nu(s)},
$$

Institut für Regelungs-<br>und Automatisierungstechnik

 $\blacksquare$ 

und der gewünschten (implementierbaren) Führungsübertragungsfunktion

$$
T(s) = \frac{1}{s^3 + 3s^2 + 3s + 1} = \frac{\mu_T(s)}{\nu_T(s)}
$$

führt (4.15) auf die Bedingung

$$
c(s) (s+2) = 1,
$$

d.h. es gibt kein Polynom c(s) als Lösung dieser Gleichung.

Abhilfe schafft eine geringfügige Modifikation der Vorgangsweise. Zunächst wird die Übertragungsfunktion  $T(s)$  durch das Zählerpolynom der Strecke dividiert, also

$$
\frac{1}{\mu(s)}T(s) = \frac{1}{\mu(s)}\frac{\mu_T(s)}{\nu_T(s)} = \frac{\tilde{\mu}_T(s)}{\tilde{\nu}_T(s)}.
$$

Dabei ist darauf zu achten, dass bei der Berechnung von  $\tilde{\mu}_T(s)$  bzw.  $\tilde{\nu}_T(s)$  gegebenenfalls alle instabile Kürzungen durchzuführen sind, d.h.  $\tilde{\nu}_T(s)$  ist jedenfalls ein Hurwitzpolynom. Aus (4.14) folgt dann unmittelbar

$$
\frac{\tilde{\mu}_T(s)}{\tilde{\nu}_T(s)} = \frac{c(s)}{a(s)\,\nu(s) + b(s)\,\mu(s)},\tag{4.16}
$$

d.h. es ergeben sich die Entwurfsgleichungen

$$
c(s) = \tilde{\mu}_T(s)
$$
 und  $a(s)\nu(s) + b(s)\mu(s) = \tilde{\nu}_T(s)$ . (4.17)

**B** Mit der Streckenübertragungsfunktion

$$
P(s) = \frac{s+2}{(s+1)(s-1)} = \frac{\mu(s)}{\nu(s)},
$$

und der gewünschten (implementierbaren) Führungsübertragungsfunktion

$$
T(s) = \frac{1}{(s+1)^2} = \frac{\mu_T(s)}{\nu_T(s)}
$$

führt (4.16) zu

$$
\frac{1}{\mu(s)}T(s) = \frac{1}{(s+2)(s+1)^2} = \frac{1}{s^3 + 4s^2 + 5s + 2} = \frac{\tilde{\mu}_T(s)}{\tilde{\nu}_T(s)}.
$$

Aus (4.17) folgt nun unmittelbar

$$
R(s) = \frac{2(s+1)}{s+2}
$$
 and  $V(s) = \frac{1}{s+2}$ .

П

ш

Man beachte, dass der Polynomgrad von  $\tilde{\nu}_T(s)$  gemäß (4.17) genau  $(n + \rho)$  betragen muss. Gegebenenfalls kann die Erfüllung dieser Bedingung durch eine Erweiterung von  $T(s)$  erreicht werden, wie das nachfolgende Beispiel verdeutlicht.

**B** Gegeben sei die Streckenübertragungsfunktion

$$
P(s) = \frac{s+2}{(s+1)(s-1)} = \frac{\mu(s)}{\nu(s)},
$$

und die gewünschte (implementierbare) Führungsübertragungsfunktion

$$
T(s) = \frac{1}{s+1} = \frac{\mu_T(s)}{\nu_T(s)}.
$$

Es soll ein Regler so entworfen werden, dass die Führungsübertragungsfunktion des Regelkreises T(s) ist und der Regler integrierendes Verhalten hat. Daher wird die Reglerordnung  $\rho = 2$  gewählt, der Polynomgrad von  $\tilde{\nu}_T(s)$  muss also 4 betragen.

Aus (4.16) folgt

$$
\frac{1}{\mu(s)}T(s) = \frac{1}{(s+2)(s+1)} = \frac{1}{s^2 + 3s + 2} = \frac{\tilde{\mu}_T(s)}{\tilde{\nu}_T(s)},
$$

d.h. der Polynomgrad von  $\tilde{\nu}_T(s)$  beträgt nur 2. Eine Erhöhung des Polynomgrads erreicht man, indem  $T(s)$  als

$$
T(s) = \frac{1}{s+1} \frac{w(s)}{w(s)}
$$

angeschrieben wird, wobei  $w(s)$  ein Hurwitzpolynom vom Grade 2 ist. Die spezielle Wahl von  $w(s)$  hat keinen Einfluss auf das Führungsverhalten des Regelkreises, wohl aber auf sein Störverhalten. In Form von  $w(s)$  ergeben sich also zusätzliche Freiheiten beim Reglerentwurf. Im vorliegenden Fall wird willkürlich

$$
w(s) = (s+3)^2
$$

gewählt, d.h.

$$
T(s) = \frac{1}{(s+1)} \frac{(s+3)^2}{(s+3)^2}.
$$

Aus (4.16) folgt nun

$$
\frac{1}{\mu(s)}T(s) = \frac{1}{(s+2)(s+1)}\frac{(s+3)^2}{(s+3)^2} = \frac{(s+3)^2}{s^4+9s^3+29s^2+39s+18} = \frac{\tilde{\mu}_T(s)}{\tilde{\nu}_T(s)},
$$

der Regler kann also mittels (4.17) berechnet werden, d.h.

$$
c(s) = (s+3)^2 = s^2 + 6s + 9
$$

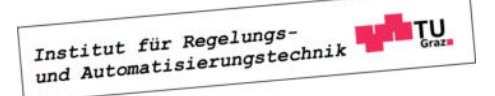

П

und

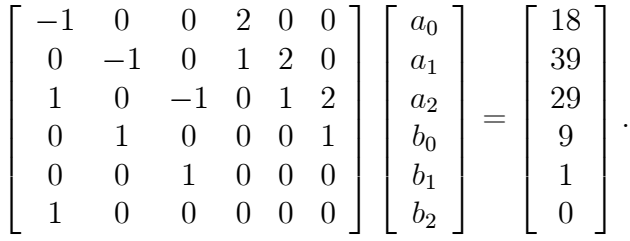

Daraus ergibt sich

$$
R(s) = \frac{7s^2 + 16s + 9}{s(s+2)} \quad \text{und} \quad V(s) = \frac{s^2 + 6s + 9}{s(s+2)}.
$$

#### 4.4.1 Realisierung des Reglers

Die Realisierung des Reglers

$$
R(s) = \frac{\beta_{\rho}s^{\rho} + \ldots + \beta_{1}s + \beta_{0}}{s^{\rho} + \alpha_{\rho-1}s^{\rho-1}\ldots + \alpha_{1}s + \alpha_{0}} \quad \text{und} \quad V(s) = \frac{\gamma_{\rho}s^{\rho} + \ldots + \gamma_{1}s + \gamma_{0}}{s^{\rho} + \alpha_{\rho-1}s^{\rho-1}\ldots + \alpha_{1}s + \alpha_{0}}
$$

als ein dynamisches System kann beispielsweise mit Hilfe der zweiten Normalform erfolgen. Bezeichnet man mit

$$
\mathbf{x}_R = \left[ x_{R,1} \dots x_{R,\rho} \right]
$$

den Zustandsvektor des Reglers, so lautet die zweite Normalform

$$
\frac{d\mathbf{x}_{R}}{dt} = \begin{bmatrix} 0 & 0 & -\alpha_{0} \\ 1 & 0 & -\alpha_{1} \\ 0 & 1 & -\alpha_{2} \\ & & \ddots & \vdots \\ 0 & 0 & 1 & -\alpha_{\rho-1} \end{bmatrix} \mathbf{x}_{R} - \begin{bmatrix} \beta_{0} - \beta_{\rho}\alpha_{0} \\ \beta_{1} - \beta_{\rho}\alpha_{1} \\ \beta_{2} - \beta_{\rho}\alpha_{2} \\ \vdots \\ \beta_{\rho-1} - \beta_{\rho}\alpha_{\rho-1} \end{bmatrix} y + \begin{bmatrix} \gamma_{0} - \gamma_{\rho}\alpha_{0} \\ \gamma_{1} - \gamma_{\rho}\alpha_{1} \\ \gamma_{2} - \gamma_{\rho}\alpha_{2} \\ \vdots \\ \gamma_{\rho-1} - \gamma_{\rho}\alpha_{\rho-1} \end{bmatrix} r,
$$
  
\n
$$
u = \begin{bmatrix} 0 & 0 & \dots & 0 & 1 \end{bmatrix} \mathbf{x}_{R} - \beta_{\rho} y + \gamma_{\rho} r.
$$

#### 4.5 Wahl von  $T(s)$

#### 4.5.1 System mit dominantem Polpaar

Häufig wird für  $T(s)$  der Ansatz

$$
T(s) = \frac{\omega_n^2}{s^2 + 2d\omega_n s + \omega_n^2} \quad \text{mit} \quad \omega_n > 0 \quad \text{und} \quad 0 < d < 1,\tag{4.18}
$$

gewählt, wobei  $\omega_n$  die Kennkreisfrequenz und d der Dämpfungsgrad ist. Die angegebenen Wertebereiche für  $\omega_n$  und d gewährleisten, dass  $T(s)$  BIBO-stabil ist. Gibt man für die Sprungantwort ensprechend Abschnitt 3.2 die Überschwingweite  $M_p$  und die Anstiegszeit  $t_r$ 

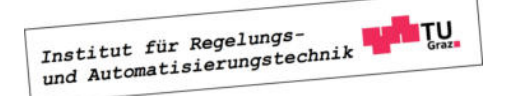

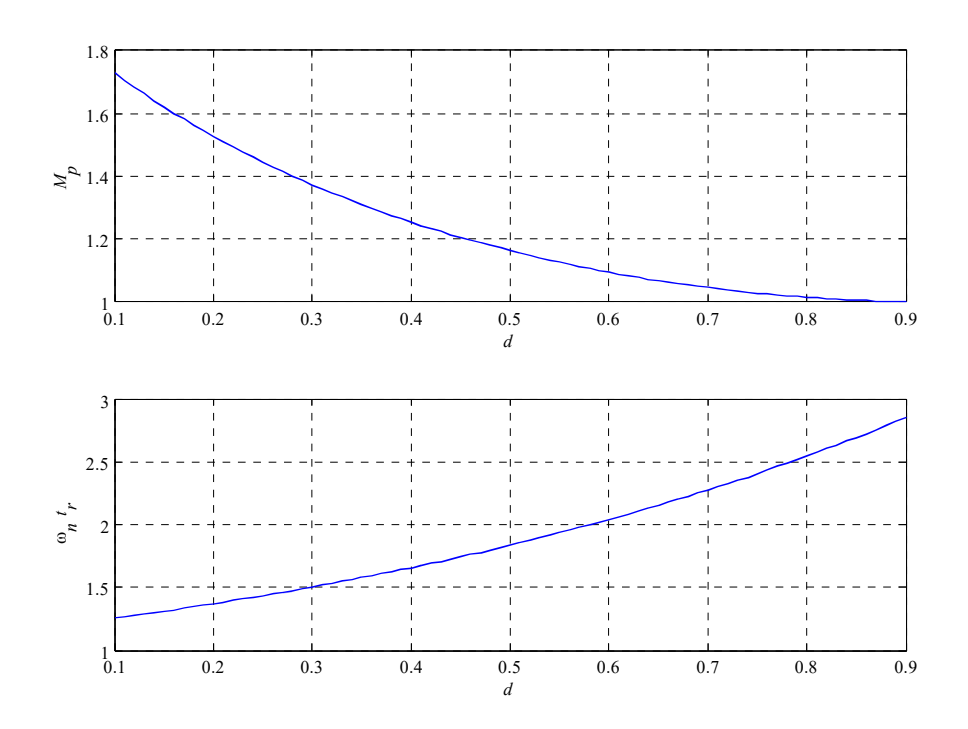

Bild 4.2: Ermittlung von  $\omega_n$  und d aus  $M_p$  und  $t_r$ 

vor, so können die Parameter  $\omega_n$  und d mit Hilfe der in Bild 4.2 dargestellten Kurven leicht ermittelt werden.

**B** Soll die Sprungantwort des Regelkreises ein prozentuales Überschwingen von  $\ddot{u} = 10\%$  und eine Anstiegszeit  $t_r = 1$  besitzen, so folgt aus Bild 4.2 unmittelbar

$$
M_p = 1.1
$$
  $\Rightarrow$   $d = 0.6$   $\Rightarrow$   $\omega_n t_r = 2$   $\Rightarrow$   $\omega_n = 2$ .

Die gesuchte Führungsübertragungsfunktion lautet somit

$$
T(s) = \frac{4}{s^2 + 2.4s + 4}.
$$

Man beachte, dass eine Führungsübertragungsfunktion der Form (4.18) prinzipiell nur dann implementierbar sein kann, wenn die Streckenübertragungsfunktion  $P(s)$  keine "instabilen" Nullstellen, d.h. Nullstellen mit nichtnegativem Realteil besitzt. Weiters muss für Implementierbarkeit von (4.18) die Bedingung

$$
Grad \nu(s) - Grad \mu(s) \le 2 \tag{4.19}
$$

erfüllt sein. Die Bedingung (4.19) kann gelockert werden, wenn der Ansatz für  $T(s)$  gemäß

$$
T(s) = \frac{\omega_n^2}{s^2 + 2d\omega_n s + \omega_n^2} \cdot \frac{1}{\left(1 + \frac{s}{\alpha}\right)^k} \tag{4.20}
$$

Institut für Regelungs-**MITU** Institut für Regelungs-<br>und Automatisierungstechnik

**The State** 

modifiziert wird. Dabei ist  $\alpha$  eine hinreichend große positive Konstante und für den ganzzahligen Parameter k gilt

$$
k \geq \text{Grad}\,\nu(s) - \text{Grad}\,\mu(s) - 2. \tag{4.21}
$$

**B** Die im vorigen Beispiel gefundene Führungsübertragungsfunktion soll so modifiziert werden, dass sie bei gegebener Streckenübertragungungsfunktion

$$
P(s) = \frac{1}{(s-1)(s-2)(s-3)}
$$

implementierbar ist. Um die Implementierbarkeit zur gewährleisten, muss der Nennergrad von  $T(s)$  gemäß (4.20) erweitert werden, d.h.

$$
T(s) = \frac{4}{s^2 + 2.4s + 4} \cdot \frac{1}{1 + \frac{s}{\alpha}}.
$$

Der reelle Parameter  $\alpha$  muss groß genug gewählt werden, damit die Sprungantwort der modifizierten Führungsübertragungsfunktion die Vorgaben  $M_p = 1.1$  und  $t_r = 1$  hinreichend gut erfüllt. Es ist allerdings zu beachten, dass eine zu große Wahl von  $\alpha$  zu großen Werten der Stellgröße u führt. Berechnet man den Wert der Stellgröße zum Zeitpunkt  $t = 0$  für eine sprungförmige Referenzgröße, so findet man

$$
u_0 = u(0) = \lim_{s \to \infty} s \,\bar{u}(s) = \lim_{s \to \infty} s \frac{T(s)}{P(s)} \bar{r}(s) = \lim_{s \to \infty} s \frac{4(s-1)(s-2)(s-3)}{(s^2 + 2.4s + 4)(1 + \frac{s}{\alpha})} \frac{1}{s} = 4\alpha,
$$

d.h. der Wert  $u_0$  steigt proportional zu  $\alpha$ .

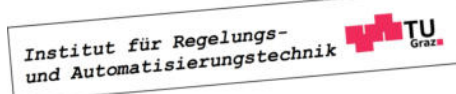

П

### Kapitel 5

### Zeitdiskrete Regelkreise

#### 5.1 Einführung

Bei den bisherigen Ausführungen wurde angenommen, dass nicht nur die Regelstrecke, sondern auch der Regler zeitkontinuierlichen Charakter besitzt. Üblicherweise wird jedoch der Regelalgorithmus, der auf einem Steuergerät läuft wird, zeitdiskret ausgeführt. Die prinzipielle Struktur eines solchen digitalen Regelkreises, in dem zur Regelung eines zeitkontinuierlichen Prozesses ein Rechner (Steuergerät, Computer,....) als Regler eingesetzt wird, ist in Bild 5.1 dargestellt.

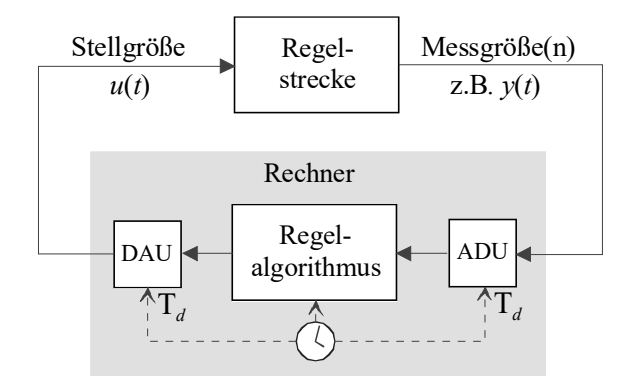

Bild 5.1: Digitaler Regelkreis, bestehend aus Regelstrecke und "digitalem Regler".

#### 5.2 Der digitale Regelkreis

Das Verhalten des zeitkontinuierlichen Systems ("Regelstrecke") kann mittels der skalaren Stellgröße  $u(t)$  gezielt beeinflusst werden. Auf Basis geeigneter Messgrößen<sup>1</sup> wird bewertet,

<sup>&</sup>lt;sup>1</sup>Wird die Ausgangsgröße  $y(t)$  zurückgeführt, so spricht man von einer **Ausgangsrückführung**. Man spricht von einer Zustandsrückführung, wenn die Zustandsgrößen zurückgeführt werden.

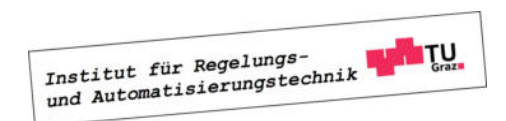

inwieweit das tatsächliche Verhalten der Regelstrecke der Wunschvorstellung entspricht. Daraus werden schließlich durch das Regelgesetz ("Regelalgorithmus") entsprechende Stelleingriffe abgeleitet.

#### 5.2.1 Halteglied und Abtaster

Es wird davon ausgegangen, dass dem Rechner die Messgrößen zu den äquidistanten Zeitpunkten

$$
t = kT_d \quad \text{mit} \quad k = 0, 1, 2, 3, \dots \tag{5.1}
$$

zugeführt werden, wobei  $T_d$  die (positive) konstante Diskretisierungs- oder **Abtastzeit** ist. Dies erfordert die Umwandlung der analogen Messgrößen in eine geeignete digitale Form mit Hilfe von Analog-Digital-Umsetzern ("ADU"). Bei den nachfolgenden Ausführungen wird angenommen, dass diese Umwandlung durch idealisierte Analog-Digital-Umsetzer, auch Abtaster genannt, ohne Zeitverzug und fehlerfrei durchgeführt wird. Wird beispielsweise die (skalare) Ausgangsgröße  $y(t)$  der Regelstrecke gemessen, so generiert der Abtaster daraus eine Zahlenfolge  $(y_k) = (y_0, y_1, y_2, \ldots)$  gemäß  $y_k = y(kT_d)$ , wie in Bild 5.2 dargestellt. Aus den Ele-

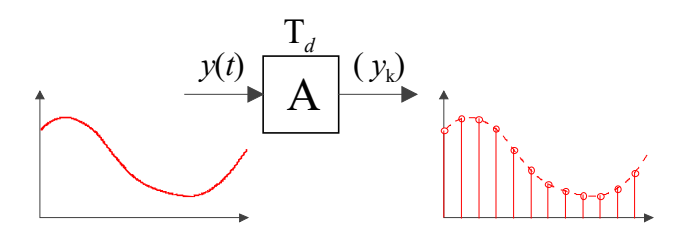

Bild 5.2: Funktionsprinzip des Abtasters

menten dieser Zahlenfolge wird im Regelgesetz, einem (vom Regelungstechniker entworfenen) Algorithmus, eine Folge von Stellgrößenwerten  $(u_k) = (u_0, u_1, u_2, \ldots)$  generiert. Dabei wird angenommen, dass die hierfür benötigte Rechenzeit deutlich kleiner ist als die Abtastzeit und daher vernachlässigt werden kann. Das zeitdiskrete Regelgesetz besitzt also im vorliegenden Fall die Eingangsgröße  $(y_k)$  und die Ausgangsgröße  $(u_k)$ .

Aus den Stellgrößenwerten  $u_k$  wird mit Hilfe eines Digital-Analog-Umsetzers eine Funktion  $u(t)$  generiert. Im vorliegenden Fall wird hierfür ein unendlich schneller, fehlerfreier Umsetzer eingesetzt, der aus  $(u_k)$  eine so genannte äquidistante Treppenfunktion, d.h.

$$
u(t) = u_k \quad \text{für} \quad kT_d \le t < (k+1) \, T_d \tag{5.2}
$$

erzeugt. Einen solcherart idealisierten Digital-Analog-Umsetzer nennt man auch Halteglied, siehe Bild 5.3.

#### 5.3 Diskretisierung der Regelgesetze

Häufig werden Regelgesetze zunächst zeitkontinuierlich entworfen und danach erst für die zeitdiskrete Realisierung diskretisieriert. Das dynamische Verhalten des resultierenden zeit-

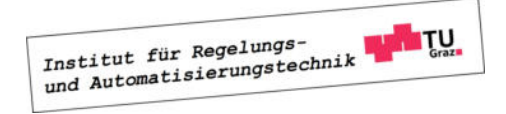

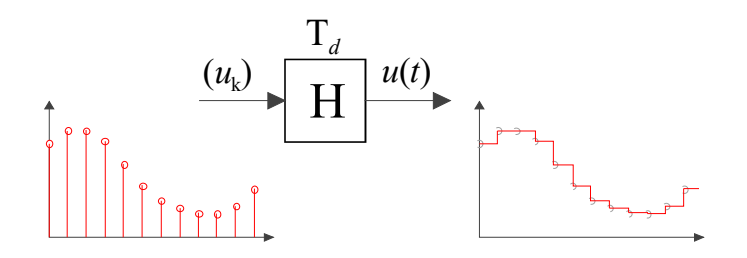

Bild 5.3: Funktionsprinzip des Haltegliedes

diskreten Regelkreises soll dann dem Verhalten des ursprünglich entworfenen zeitkontinuierlichen Regelkreises "möglichst nahe" kommen. Diese "Güte" der Diskretisierung wird dabei üblicherweise durch numerische Simulation des zeitdiskreten Regelkreises bewertet. Eine notwendige Voraussetzung für eine zufriedenstellende Diskretisierung ist natürlich die sinnvolle Wahl der Diskretisierungszeit  $T_d$ , wovon in weiterer Folge auch ausgegangen wird.

Die grundlegenden Ideen der Reglerdiskretisierung werden im Folgenden exemplarisch anhand eines einfachen Integrieres mit der Zeitbereichsbeschreibung

$$
u(t) = \int_0^t e(\tau) d\tau
$$
\n(5.3)

und der Übertragungsfunktion

$$
R(s) = \frac{\bar{u}(s)}{\bar{e}(s)} = \frac{\mathcal{L}\left\{u(t)\right\}}{\mathcal{L}\left\{e(t)\right\}} = \frac{1}{s}
$$
\n
$$
(5.4)
$$

demonstriert. Das Regelgesetz (5.3) wird nun zu den äquidistanten Zeitpunkten

$$
t = kT_d \quad \text{wobei} \quad k = 0, 1, 2, 3, \dots \tag{5.5}
$$

ausgewertet, d.h.

$$
u(kT_d) = \int_0^{kT_d} e(\tau) d\tau
$$
\n(5.6)

Mit den Abkürzungen

$$
u_k := u(k T_d) \quad \text{und} \quad e_k := e(k T_d)
$$

erhält man

$$
u_k = \int_0^{kT_d} e(\tau) d\tau = \int_0^{(k-1)T_d} e(\tau) d\tau + \int_{(k-1)T_d}^{kT_d} e(\tau) d\tau,
$$
\n(5.7)

was schlussendlich auf die Beziehung

$$
u_k = u_{k-1} + \int_{(k-1)T_d}^{kT_d} e(\tau) d\tau.
$$
 (5.8)

führt. Die nachfolgend angeführten Methoden zur Diskretisierung des Reglers unterscheiden sich durch die Art der numerischen Berechnung des in (5.8) auftretenden Integrals.

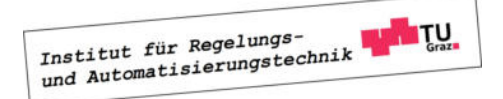

#### 5.3.1 Vorwärts-Euler-Integration

Hier wird die Approximation

$$
\int_{(k-1)T_d}^{kT_d} e(\tau) d\tau \approx T_d e_{k-1}
$$
\n(5.9)

verwendet, d.h. das Integral wird durch ein Rechteck, das in Bild 5.4 schraffiert dargestellt ist, angenähert. Die Differenzengleichung, die das zeitliche Verhalten des zeitdiskreten Reglers

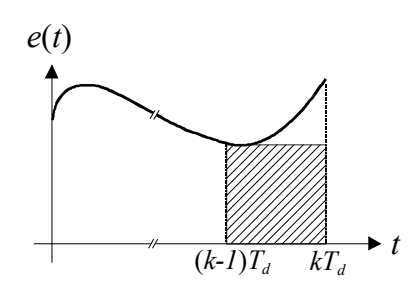

Bild 5.4: Prinzip der Vorwärts-Euler-Integration

beschreibt, lautet somit

$$
u_k = u_{k-1} + T_d e_{k-1}.
$$
\n(5.10)

Wendet man auf (5.10) die z-Transformation an, so erhält man die z-Übertragungsfunktion

$$
R_d(z) = \frac{\tilde{u}(z)}{\tilde{e}(z)} = \frac{T_d}{z - 1}.
$$
\n(5.11)

Der direkte Vergleich von (5.4) mit dem zeitdiskreten Regler (5.11) zeigt, dass

$$
R_d(z) = R(s)|_{s = \frac{z-1}{T_d}}.
$$
\n(5.12)

gilt. Der Zusammenhang zwischen Punkten der komplexen s-Ebene und Punkten in der komplexen z-Ebene wird also durch die Relation

$$
z = 1 + sT_d \tag{5.13}
$$

beschrieben. Offensichtlich wird die imaginäre Achse der s-Ebene, d.h.  $s = j\omega$  auf  $z = 1+j\omega T_d$ abgebildet. Das bedeutet, dass die linke offene Halbebene Re {s} < 0 abgebildet wird auf die Halbebene Re  $\{z\}$  < 1, siehe Bild 5.5. Ein stabiler Regler  $R(s)$  kann also prinzipiell durch diese Art der Diskretisierung (5.12) in einen instabilen zeitdiskreten Regler  $R_d(z)$  übergehen.

#### 5.3.2 Rückwärts-Euler-Integration

Bei dieser Art der Diskretisierung wird die Approximation

$$
\int_{(k-1)T_s}^{kT_s} e(\tau) d\tau \approx T_d e_k
$$
\n(5.14)

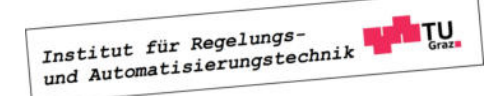

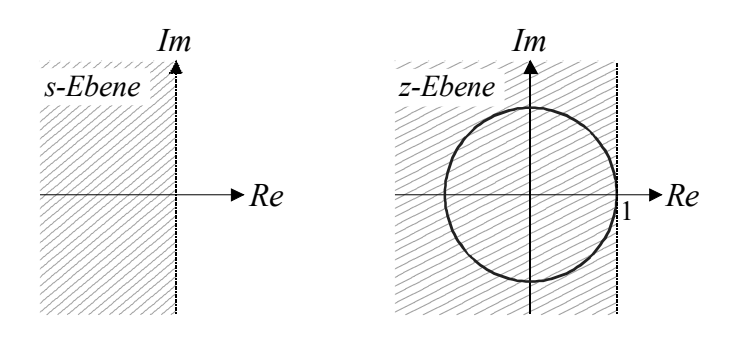

Bild 5.5: Abbildung von Re  $\{s\} \leq 0$  auf Re  $\{z\} \leq 1$  bei der Vorwärts-Euler-Integration

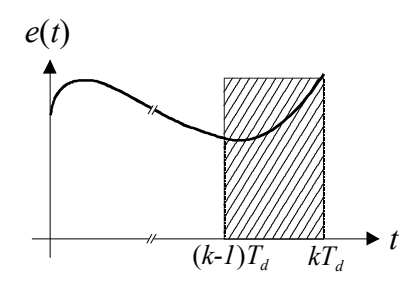

Bild 5.6: Prinzip der Rückwärts-Euler-Integration

eingesetzt, das Integral in (5.8) wird also durch das in Bild 5.6 schraffiert dargestellte Rechteck angenähert. Für das zeitdiskrete Regelgesetz ergibt sich somit die Differenzengleichung

$$
u_k = u_{k-1} + T_d e_k \tag{5.15}
$$

mit der zugehörigen z-Übertragungsfunktion

$$
R_d(z) = \frac{\tilde{u}(z)}{\tilde{e}(z)} = \frac{T_d z}{z - 1}.
$$
\n(5.16)

Der Zusammenhang zwischen  $R(s)$  und  $R_d(z)$  wird also durch

$$
R_d(z) = R(s)|_{s = \frac{z-1}{zT_d}}
$$
\n(5.17)

beschrieben. Punkte in der komplexen s-Ebene stehen mit Punkten in der komplexen z-Ebene über die Relation

$$
z = \frac{1}{1 - sT_d}
$$

in Beziehung. Die imaginäre Achse der s-Ebene, d.h.  $s = j\omega$  geht in den in Bild 5.7 dargestellten Kreis

$$
\left|z - \frac{1}{2}\right| = \frac{1}{2}
$$

über. Die linke offene s-Ebene geht in das Innere des Kreises über, d.h.

$$
\operatorname{Re}\left\{s\right\} < 0 \quad \implies \quad \left|z - \frac{1}{2}\right| < \frac{1}{2}.\tag{5.18}
$$

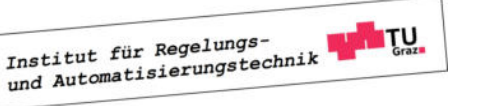

Daraus kann unmittelbar gefolgert werden, dass durch diese Art der Diskretisierung die BIBO-Stabilität der Reglerübertragungsfunktion erhalten bleibt.

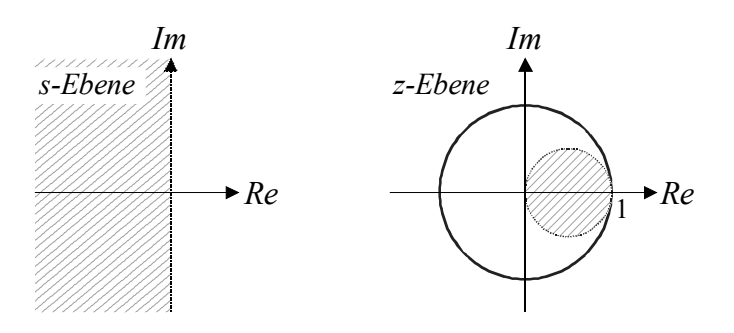

Bild 5.7: Abbildung von Re $\{s\} \leq 0$  auf  $|z - \frac{1}{2}\rangle$  $\frac{1}{2}$   $\leq \frac{1}{2}$  $\frac{1}{2}$  bei der Rückwärts-Euler-Integration

#### 5.3.3 Integration mittels Trapez-Regel - Tustin Formel

Bei der Integration nach der Trapez-Regel wird, wie in Bild 5.8 dargestellt, das Integral in (5.8) durch das schraffierte Trapez approximiert, d.h.

$$
\int_{(k-1)T_s}^{kT_s} e(\tau) d\tau = \frac{T_d}{2} (e_{k-1} + e_k).
$$
\n(5.19)

Für die Differenzengleichung ergibt sich somit

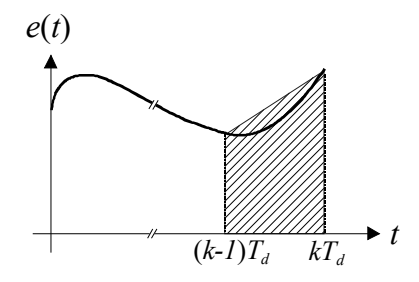

Bild 5.8: Prinzip der Trapez-Integration

$$
u_k = u_{k-1} + \frac{T_d}{2} (e_{k-1} + e_k)
$$

d.h. z-Übertragungsfunktion des Reglers lautet

$$
R_d(z) = \frac{\tilde{u}(z)}{\tilde{e}(z)} = \frac{T_d z + 1}{2 z - 1}.
$$

Es gilt somit

$$
R_d(z) = R(s)|_{s = \frac{2}{T_d} \frac{z-1}{z+1}}.
$$
\n(5.20)

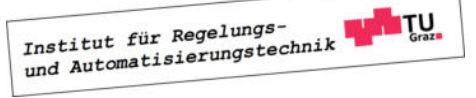

Den in (5.20) angegebenen Zusammenhang

$$
s = \frac{2}{T_d} \frac{z - 1}{z + 1} \tag{5.21}
$$

zwischen den komplexen Variablen s und z nennt man auch Tustin-Formel. Die Umkehrrelation zu (5.21) lautet

$$
z = \frac{1 + s\frac{T_d}{2}}{1 - s\frac{T_d}{2}},\tag{5.22}
$$

d.h. die imaginäre Achse der s-Ebene geht in den Einheitskreis der z-Ebene über bzw. die linke offene s-Ebene geht in das Innere des Einheitskreises über, siehe auch Bild 5.9.

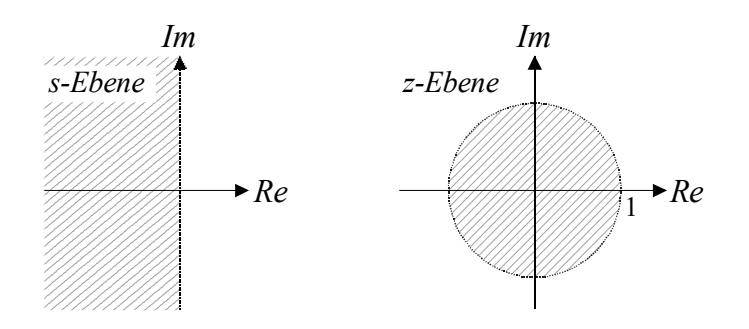

Bild 5.9: Abbildung von Re  $\{s\} \leq 0$  auf  $|z| \leq 1$  bei der Trapez-Integration

#### 5.4 Diskretisierung der Regelstrecke

Eine Alternative zum zeitkontinuierlichen Reglerentwurf mit nachfolgender Diskretisierung besteht darin, bereits den Reglerentwurf zeitdiskret durchzuführen. Hierfür wird ein zeitdiskretes Modell der Regelstrecke benötigt. Diese wird als lineares, zeitinvariantes System vorausgesetzt, dessen dynamisches Verhalten durch ein Zustandsmodell der Form

$$
\frac{d\mathbf{x}}{dt} = \mathbf{A}\mathbf{x} + \mathbf{b}u, \quad y = \mathbf{c}^T \mathbf{x} + d u \tag{5.23}
$$

beziehungsweise durch die Übertragungsfunktion

$$
P(s) = \frac{\mathcal{L}\left\{y(t)\right\}}{\mathcal{L}\left\{u(t)\right\}} = \frac{\bar{y}(s)}{\bar{u}(s)}\tag{5.24}
$$

beschrieben werden kann. In den nachfolgenden Abschnitten werden Methoden zur Diskretisierung von zeitkontinuierlichen Streckenmodellen hergeleitet. Zunächst wird ein zeitdiskretes Zustandsmodell abgeleitet, danach wird eine entsprechende z-Übertragungsfunktion ermittelt.

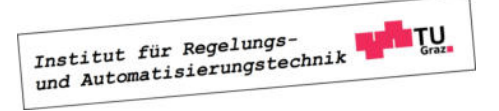

#### 5.4.1 Diskretes Zustandsmodell

Gesucht ist ein zeitdiskretes Zustandsmodell

$$
\mathbf{x}_{k+1} = \mathbf{A}_d \mathbf{x}_k + \mathbf{b}_d u_k, \quad y_k = \mathbf{c}_d^T \mathbf{x}_k + d_d u_k,
$$
\n(5.25)

dessen Zustände zu den Abtastzeitpunkten (5.1) exakt denen des zeitkontinuierlichen Systems (5.23) bei treppenförmiger Eingangsgröße u gemäß (5.2) entsprechen, siehe Bild 5.10. Dazu

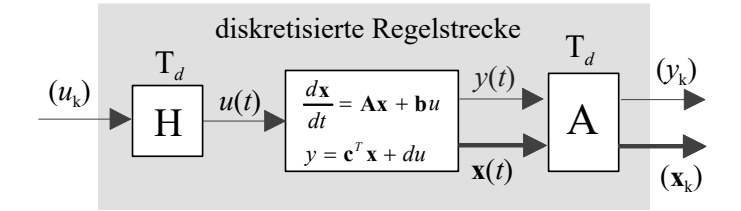

Bild 5.10: Ermittlung eines zeitdiskreten Streckenmodells

wird zunächst der Wert des Zustandsvektors zum Zeit  $t = kT_d$  berechnet, es gilt die bekannte Relation

$$
\mathbf{x}_{k} = \mathbf{x} (kT_{d}) = \boldsymbol{\phi}(kT_{d})\mathbf{x}_{0} + \int_{0}^{kT_{d}} \boldsymbol{\phi}(kT_{d} - \tau) \mathbf{b} u(\tau) d\tau, \qquad (5.26)
$$

wobei  $\phi(t)$  die zu (5.23) gehörige Transitionsmatrix repräsentiert. Analog dazu gilt zum Zeitpunkt  $t = (k + 1) T_d$  für den Zustandsvektor

$$
\mathbf{x}_{k+1} = \boldsymbol{\phi}(kT_d + T_d)\mathbf{x}_0 + \int_0^{(k+1)T_d} \boldsymbol{\phi}(kT_d + T_d - \tau)\,\mathbf{b}\,u(\tau)\,d\tau \tag{5.27}
$$

Unter Ausnutzung der bekannten Eigenschaft

$$
\boldsymbol{\phi}(kT_d+T_d)=\boldsymbol{\phi}(T_d)\boldsymbol{\phi}(kT_d)=\boldsymbol{\phi}(kT_d)\boldsymbol{\phi}(T_d),
$$

der Transitionsmatrix und durch Aufteilung des Integrationsintervalls in zwei Teile kann (5.27) in die Form

$$
\mathbf{x}_{k+1} = \phi(T_d) \left( \phi(k) \mathbf{x}_0 + \int_0^{kT_d} \phi(k) \mathbf{x}_d - \tau) \mathbf{b} \, u(\tau) \, d\tau \right) + \int_{kT_d}^{(k+1)T_d} \phi(k) \mathbf{x}_d + \mathbf{x}_d - \tau) \mathbf{b} \, u(\tau) \, d\tau
$$

gebracht werden. Durch Vergleich mit (5.26) erkennt man, dass der Klammerausdruck in obigem Ergebnis genau  $x_k$  entspricht, d.h.

$$
\mathbf{x}_{k+1} = \boldsymbol{\phi}(T_d) \mathbf{x}_k + \int_{kT_d}^{(k+1)T_d} \boldsymbol{\phi}(kT_d + T_d - \tau) \mathbf{b} u(\tau) d\tau.
$$
 (5.28)

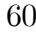

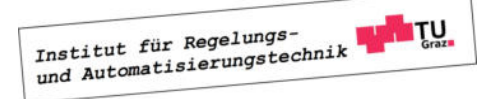

Von der Eingangsgröße u weiß man, dass sie zwischen zwei Abtastzeitpunkten konstant ist, siehe (5.2). Damit vereinfacht sich (5.28) zu

$$
\mathbf{x}_{k+1} = \boldsymbol{\phi}(T_d) \mathbf{x}_k + \int_{kT_d}^{(k+1)T_d} \boldsymbol{\phi}(kT_d + T_d - \tau) \mathbf{b} u_k d\tau =
$$
  

$$
= \boldsymbol{\phi}(T_d) \mathbf{x}_k + \int_{kT_d}^{(k+1)T_d} \boldsymbol{\phi}(kT_d + T_d - \tau) \mathbf{b} d\tau u_k.
$$
 (5.29)

Mit der Substitution

$$
\sigma = kT_d + T_d - \tau
$$

lautet die Berechnungsvorschrift für  $x_{k+1}$  nun

$$
\mathbf{x}_{k+1} = \boldsymbol{\phi}(T_d) \mathbf{x}_k - \int_{T_d}^0 \boldsymbol{\phi}(\sigma) \mathbf{b} \, d\sigma \, u_k = \boldsymbol{\phi}(T_d) \mathbf{x}_k + \int_0^{T_d} \boldsymbol{\phi}(\sigma) \mathbf{b} \, d\sigma \, u_k. \tag{5.30}
$$

Damit sind die gesuchten Zustandsdifferenzengleichungen gefunden. Für den Wert der Ausgangsgröße y zum Zeitpunkt  $t = kT_d$  gilt offensichtlich

$$
y_k = y(kT_d) = \mathbf{c}^T \mathbf{x}_k + d u_k. \tag{5.31}
$$

Damit hat man das gesuchte zeitdiskrete Zustandsmodell der Form (5.25) gefunden, es gilt

$$
\mathbf{x}_{k+1} = \underbrace{\boldsymbol{\phi}(T_d)}_{=\mathbf{A}_d} \mathbf{x}_k + \underbrace{\int_0^{T_d} \boldsymbol{\phi}(\sigma) \mathbf{b} \, d\sigma \, u_k}_{=\mathbf{b}_d}, \qquad y_k = \mathbf{c}^T \, \mathbf{x}_k + d \, u_k. \tag{5.32}
$$

**B** Gegeben sei das Zustandsmodell

$$
\frac{d\mathbf{x}}{dt} = \begin{bmatrix} 0 & 1 \\ 0 & 0 \end{bmatrix} \mathbf{x} + \begin{bmatrix} 0 \\ 1 \end{bmatrix} u, \quad y = \begin{bmatrix} 1 & 0 \end{bmatrix} \mathbf{x} + 2u
$$

einer Regelstrecke. Die zugehörige Transitionsmatrix lautet

$$
\boldsymbol{\phi}(t) = \left[ \begin{array}{cc} 1 & t \\ 0 & 1 \end{array} \right].
$$

Damit folgt aus (5.32) für die Systemmatrix des diskreten Modells

$$
\mathbf{A}_d = \left[ \begin{array}{cc} 1 & T_d \\ 0 & 1 \end{array} \right],
$$

für den Eingangsvektor gilt

$$
\mathbf{b}_d = \int_0^{T_d} \left[ \begin{array}{cc} 1 & \sigma \\ 0 & 1 \end{array} \right] \left[ \begin{array}{c} 0 \\ 1 \end{array} \right] \, d\sigma = \int_0^{T_d} \left[ \begin{array}{c} \sigma \\ 1 \end{array} \right] \, d\sigma = \left[ \begin{array}{c} \frac{T_d^2}{2} \\ \frac{T_d}{T_d} \end{array} \right].
$$

Das zeitdiskrete Streckenmodell lautet somit

$$
\mathbf{x}_{k+1} = \begin{bmatrix} 1 & T_d \\ 0 & 1 \end{bmatrix} \mathbf{x}_k + \begin{bmatrix} \frac{T_d^2}{2} \\ T_d \end{bmatrix} u_k, \quad y_k = \begin{bmatrix} 1 & 0 \end{bmatrix} \mathbf{x}_k + 2 u_k.
$$

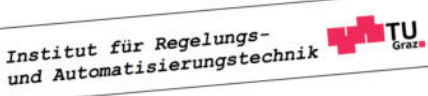

**The State** 

#### Stabilität der diskretisierten Strecke

Es wird nun untersucht, wie die Eigenwerte  $z_i$  der Dynamikmatrix  $\phi(T_d)$  des diskretisierten Modells mit den Eigenwerten s<sup>i</sup> von A zusammenhängen. Dabei wird ausgenützt, dass die Matrix  $\phi(T_d)$  als Funktion von **A** dargestellt werden kann:

$$
\boldsymbol{\phi}(T_d) = \mathbf{E} + \mathbf{A}T_d + \mathbf{A}^2 \frac{T_d^2}{2!} + \mathbf{A}^3 \frac{T_d^3}{3!} + \dots
$$

Multipliziert man  $\phi(T_d)$  von rechts mit einem zum Eigenwert  $s_i$  gehörigen Eigenvektor  $p_i$  von A, so findet man

$$
\begin{split}\n\phi(T_d) \, \mathbf{p}_i &= \left( \mathbf{E} + \mathbf{A} T_d + \mathbf{A}^2 \frac{T_d^2}{2!} + \mathbf{A}^3 \frac{T_d^3}{3!} + \dots \right) \, \mathbf{p}_i = \\
&= \left( \mathbf{p}_i + \mathbf{A} \, \mathbf{p}_i T_d + \mathbf{A}^2 \, \mathbf{p}_i \frac{T_d^2}{2!} + \mathbf{A}^3 \, \mathbf{p}_i \frac{T_d^3}{3!} + \dots \right) \, \mathbf{A} \, \mathbf{p}_i = s_i \mathbf{p}_i \\
&= \left( \mathbf{p}_i + \mathbf{p}_i s_i T_d + \mathbf{A} \mathbf{p}_i s_i \frac{T_d^2}{2!} + \mathbf{A}^2 \, \mathbf{p}_i s_i \frac{T_d^3}{3!} + \dots \right) = \dots = \\
&= \left( 1 + s_i T_d + s_i^2 \frac{T_d^2}{2!} + s_i^3 \frac{T_d^3}{3!} + \dots \right) \, \mathbf{p}_i = e^{s_i T_d} \, \mathbf{p}_i.\n\end{split}
$$

Das bedeutet, dass für die Eigenwerte  $z_i$  von  $\phi(T_d)$ 

$$
z_i = e^{s_i T_d} \qquad \text{für} \qquad i = 1, 2 \dots, n,\tag{5.33}
$$

gilt und die zugehörigen Eigenvektoren den Eigenvektoren  $p_i$  von  $A$  entsprechen.

Aus (5.33) kann gefolgert werden, dass aus einem asymptotisch stabilen zeitkontinuerlichen System (5.23) stets auch ein asymptotisch stabiles zeitdiskretes System (5.32) hervorgeht, denn aus Re $\{s_i\} < 0$  folgt unmittelbar  $|z_i| = |e^{s_i T_d}| < 1$ .

**B** Fortsetzung. Die Eigenwerte der Dynamikmatrix

$$
\mathbf{A} = \left[ \begin{array}{cc} 0 & 1 \\ 0 & 0 \end{array} \right]
$$

des zeitkontinuierlichen Modells der Regelstrecke aus dem vorangegangenen Beispiel liegen bei

$$
s_1 = s_2 = 0.
$$

Die Eigenwerte der Dynamikmatrix des zugehörigen zeitdiskreten Systems

$$
\mathbf{A}_d = \boldsymbol{\phi}(T_d) = \left[ \begin{array}{cc} 1 & T_d \\ 0 & 1 \end{array} \right]
$$

liegen gemäß (5.33) bei

$$
z_1=z_2=1.
$$

## Institut für Regelungs-<br>und Automatisierungstechnik

#### 5.4.2 z-Übertragungsfunktion

Es ist die z-Übertragungsfunktion

$$
P_d(z) = \frac{3\{(y_k)\}}{3\{(u_k)\}} = \frac{\tilde{y}(z)}{\tilde{u}(z)}
$$
(5.34)

der in Bild 5.11 dargestellten Anordnung bei gegebener Übertragungsfunktion  $P(s)$  gesucht. Dabei macht man sich die Tatsache zunutze, dass die  $P_d(z)$  die z-Transformierte der Impul-

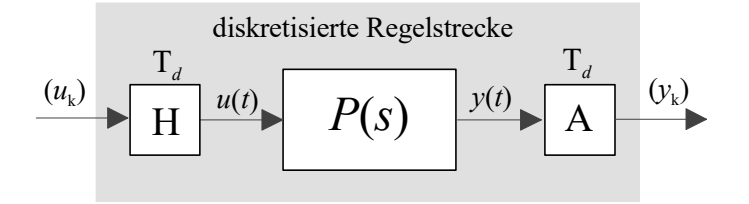

Bild 5.11: Ermittlung der z-Übertragungsfunktion  $P_d(z)$ 

santwort des zeitdiskreten Systems ist. Wählt man also

$$
(u_k) = (1, 0, 0, \ldots) \qquad d.h. \qquad \tilde{u}(z) = 1,
$$
\n(5.35)

dann generiert das Halteglied daraus

$$
u(t) = \sigma(t) - \sigma(t - T_d) \quad \text{d.h.} \quad \bar{u}(s) = \frac{1}{s} - \frac{1}{s}e^{-sT_d}.
$$
 (5.36)

Für die Ausgangsgröße y(t) der zeitkontinuierlichen Regelstrecke gilt dann

$$
y(t) = \mathcal{L}^{-1}\left\{\bar{y}(s)\right\} = \mathcal{L}^{-1}\left\{P(s)\bar{u}(s)\right\} = \mathcal{L}^{-1}\left\{\frac{P(s)}{s} - \frac{P(s)}{s}e^{-sT_d}\right\}.
$$

Die Folge  $(y_k)$  ergibt sich durch Abtastung von  $y(t)$ , d.h. für die Elemente der Folge gilt

$$
y_k = y(t = kT_d) = \mathcal{L}^{-1} \left\{ \frac{P(s)}{s} - \frac{P(s)}{s} e^{-sT_d} \right\} \Big|_{t = kT_d}
$$

Die z-Transformierte der Folge  $(y_k)$  lautet

$$
\tilde{y}(z) = \mathfrak{Z}\left\{ (y_k) \right\} = \mathfrak{Z}\left\{ \left( \mathcal{L}^{-1} \left\{ \frac{P(s)}{s} - \frac{P(s)}{s} e^{-sT_d} \right\} \Big|_{t=kT_d} \right) \right\}.
$$
\n(5.37)

Dieser etwas unübersichtliche Ausdruck in (5.37) wird üblicherweise folgendermaßen

$$
\tilde{y}(z) = \mathcal{Z}\left\{\frac{P(s)}{s} - \frac{P(s)}{s}e^{-sT_d}\right\} = \mathcal{Z}\left\{\frac{P(s)}{s}\right\} - \mathcal{Z}\left\{\frac{P(s)}{s}e^{-sT_d}\right\} \tag{5.38}
$$

Institut für Regelungs-<br>und Automatisierungstechnik

.

abgekürzt, d.h. die Operation  $\tilde{y}(z) = \mathcal{Z}\{y(s)\}\$ repräsentiert folgende Rechenschritte:

$$
\bar{y}(s) \stackrel{\mathcal{L}^{-1}}{\rightarrow} y(t) \stackrel{\text{Abtastung}}{\rightarrow} (y_k) \stackrel{3}{\rightarrow} \tilde{y}(z).
$$

Da die Multiplikation mit  $e^{-sT_d}$  im Bildbereich der Verschiebung im Zeitbereich um einen Abtastschritt nach rechts entspricht, kann (5.38) auch in der Form

$$
\tilde{y}(z) = \mathcal{Z}\left\{\frac{P(s)}{s}\right\} - z^{-1}\mathcal{Z}\left\{\frac{P(s)}{s}\right\} = \left(1 - z^{-1}\right)\mathcal{Z}\left\{\frac{P(s)}{s}\right\}
$$

angeschrieben werden. Aufgrund der Wahl der Eingangsfolge (5.35) gilt somit für die gesuchte z-Übertragungsfunktion

$$
P_d(z) = \left(1 - z^{-1}\right) \mathcal{Z} \left\{\frac{P(s)}{s}\right\} = \frac{z - 1}{z} \mathcal{Z} \left\{\frac{P(s)}{s}\right\}.
$$
 (5.39)

Eine mögliche Realisierung von  $P_d(z)$  ist natürlich durch (5.32) gegeben.

Man beachte, dass das Ergebnis (5.39) auch durch eine sehr einfache Überlegung gewonnen werden kann. Wählt man nämlich als Eingang für das in Bild 5.11 System die Folge

$$
(u_k) = (\sigma_k) = (1, 1, 1, \ldots),
$$

so gilt  $u(t) = \sigma(t)$  und  $y(t) = \mathcal{L}^{-1}\left\{\frac{P(s)}{s}\right\}$ s  $\mathcal{L}$ . Für die z-Transformierte der Ausgangsfolge  $(y_k)$ gilt somit

$$
\tilde{y}(z) = \mathcal{Z}\left\{\frac{P(s)}{s}\right\} \stackrel{!}{=} P_d(z)\frac{z}{z-1}
$$

Daraus resultiert unmittelbar (5.39).

**B** Gegeben sei die Übertragungsfunktion

$$
P(s) = \frac{1}{s+1}
$$

der zeitkontinuierlichen Regelstrecke. Gemäß (5.39) gilt dann

$$
P_d(z) = \frac{z-1}{z} \mathcal{Z} \left\{ \frac{P(s)}{s} \right\} = \frac{z-1}{z} \mathcal{Z} \left\{ \frac{1}{s(s+1)} \right\} = \frac{z-1}{z} \mathcal{Z} \left\{ \frac{1}{s} - \frac{1}{s+1} \right\} =
$$
  
=  $\frac{z-1}{z} \left( \mathcal{Z} \left\{ \frac{1}{s} \right\} - \mathcal{Z} \left\{ \frac{1}{s+1} \right\} \right) = \frac{z-1}{z} \left( 3 \{ (1) \} - 3 \{ (e^{-kT_d}) \} \right) =$   
=  $\frac{z-1}{z} \left( \frac{z}{z-1} - \frac{z}{z-e^{-T_d}} \right) = \frac{1-e^{-T_d}}{z-e^{-T_d}}.$ 

Die Pole der Streckenübertragungsfunktion (5.24) sind eine Teilmenge der Eigenwerte von **A** und die Pole von (5.39) sind eine Teilmenge der Eigenwerte von  $\phi(T_d)$ . Solange keine

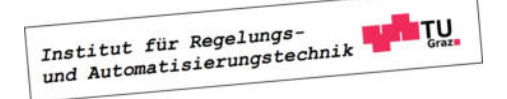

 $\blacksquare$ 

"pathologische" Diskretisierungszeit gewählt wird, entspricht der Nennergrad von  $P_d(z)$  dem Nennergrad von  $P(s)$ . Daraus folgt unmittelbar, dass die Pole  $z_i$  von  $P_d(z)$  über die Relation  $(5.33)$  aus den Polen  $s_i$  von  $P(s)$  hervorgehen. Aus einer BIBO-stabilen Übertragungsfunktion  $P(s)$  ergibt sich somit durch die Diskretisierung stets auch eine BIBO-stabile Übertragungsfunktion  $P_d(z)$ .

**B** Fortsetzung. Im vorigen Beispiel geht der Pol  $s = -1$  der Übertragungsfunktion  $P(s)$ durch die Diskretisierung in einen Pol  $z = e^{-T_d}$  der Übertragungsfunktion  $P_d(z)$  über.  $\blacksquare$ 

#### 5.4.3 Reglerentwurf für die diskretisierte Strecke

Man beachte, dass viele Entwurfsverfahren, wie z.B. die analytische Synthese mit nur sehr geringen Modifikationen für den Entwurf zeitdiskreter Regler eingesetzt werden können. Die Vorgangsweise beim Entwurf ist identisch zum zeitkontinuierlichen Fall, es ist lediglich zu berücksichtigen, dass der Stabilitätsbereich im Zeitdiskreten im Inneren des Einheitskreises der komplexen z-Ebene liegt, d.h. statt mit Hurwitzpolynomen operiert man nun mit Einheitskreis-Polynomen.

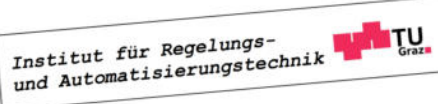

### Literaturverzeichnis

- [1] CHEN C.T.: Analog and Digital Control System Design: Transfer-Function, State-Space, and Algebraic Methods, Saunders College Publishing, 1993
- [2] CHEN C.T.: Linear System Theory and Design, Saunders College Publishing, 1984
- [3] FOELLINGER O.: Regelungstechnik, 11. Auflage, VDE Verlag, 2013
- [4] HORN M., DOURDOUMAS N.: Regelungstechnik, Pearson Verlag, 2004
- [5] LANDGRAF C., SCHNEIDER G.: Elemente der Regelungstechnik, Springer Verlag, 1970
- [6] LUNZE J.: Regelungstechnik 1, 3. Auflage, Springer Verlag, 2001
- [7] REINSCHKE K.: Lineare Regelungs-. und Steuerungstheorie, Springer Verlag, 2007
- [8] ZEITZ M.: Differenzielle Flachheit: Eine nützliche Methodik auch für lineare SISO-Systeme, at - Automatisierungstechnik 58, Heft 1, 2010

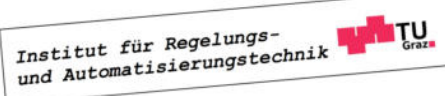